## **Contents**

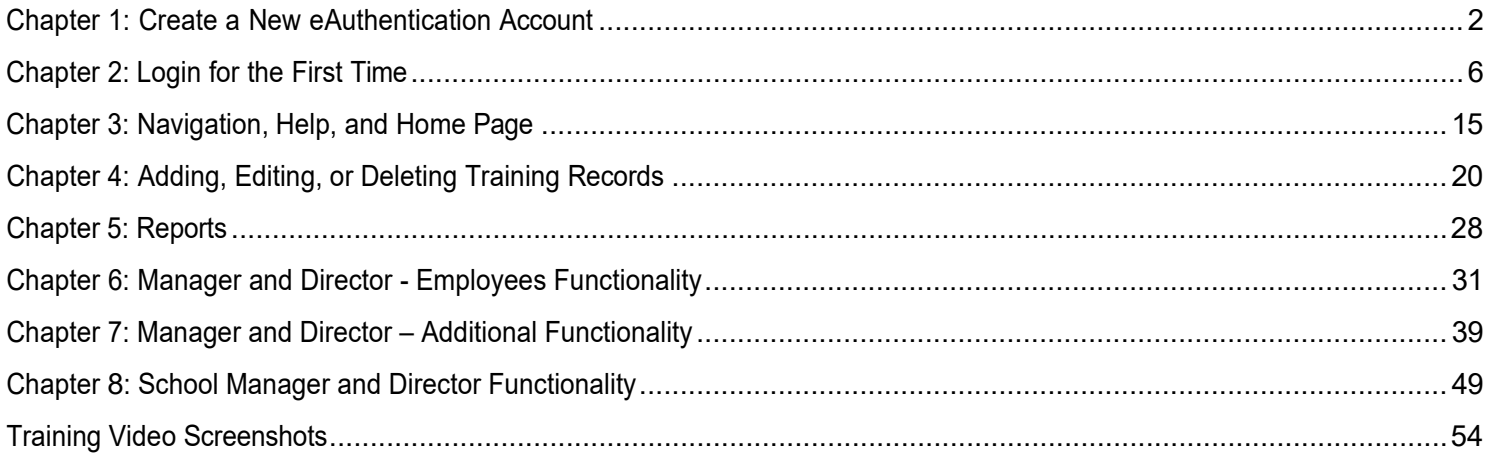

### <span id="page-1-0"></span>Chapter 1: Create a New eAuthentication Account

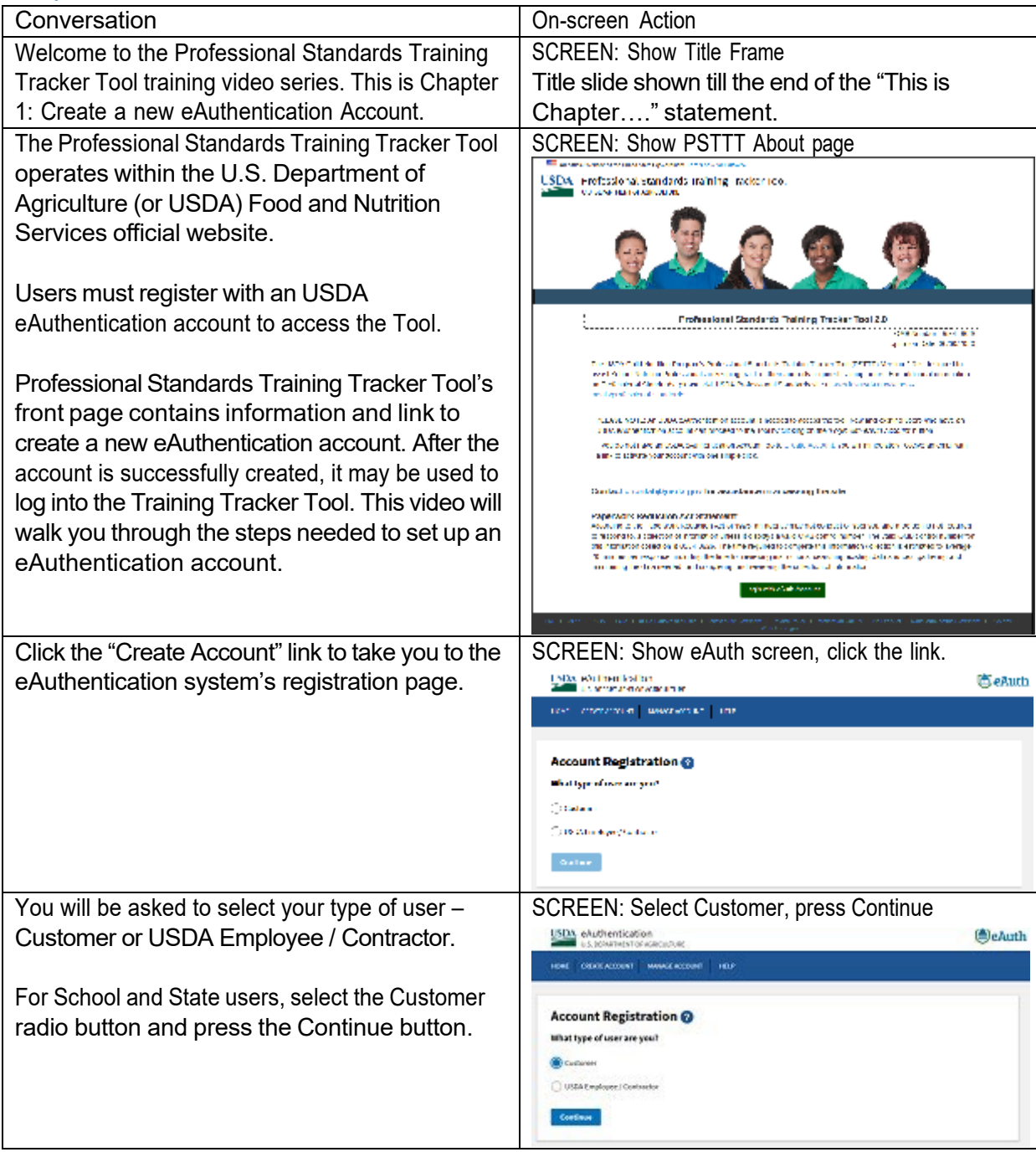

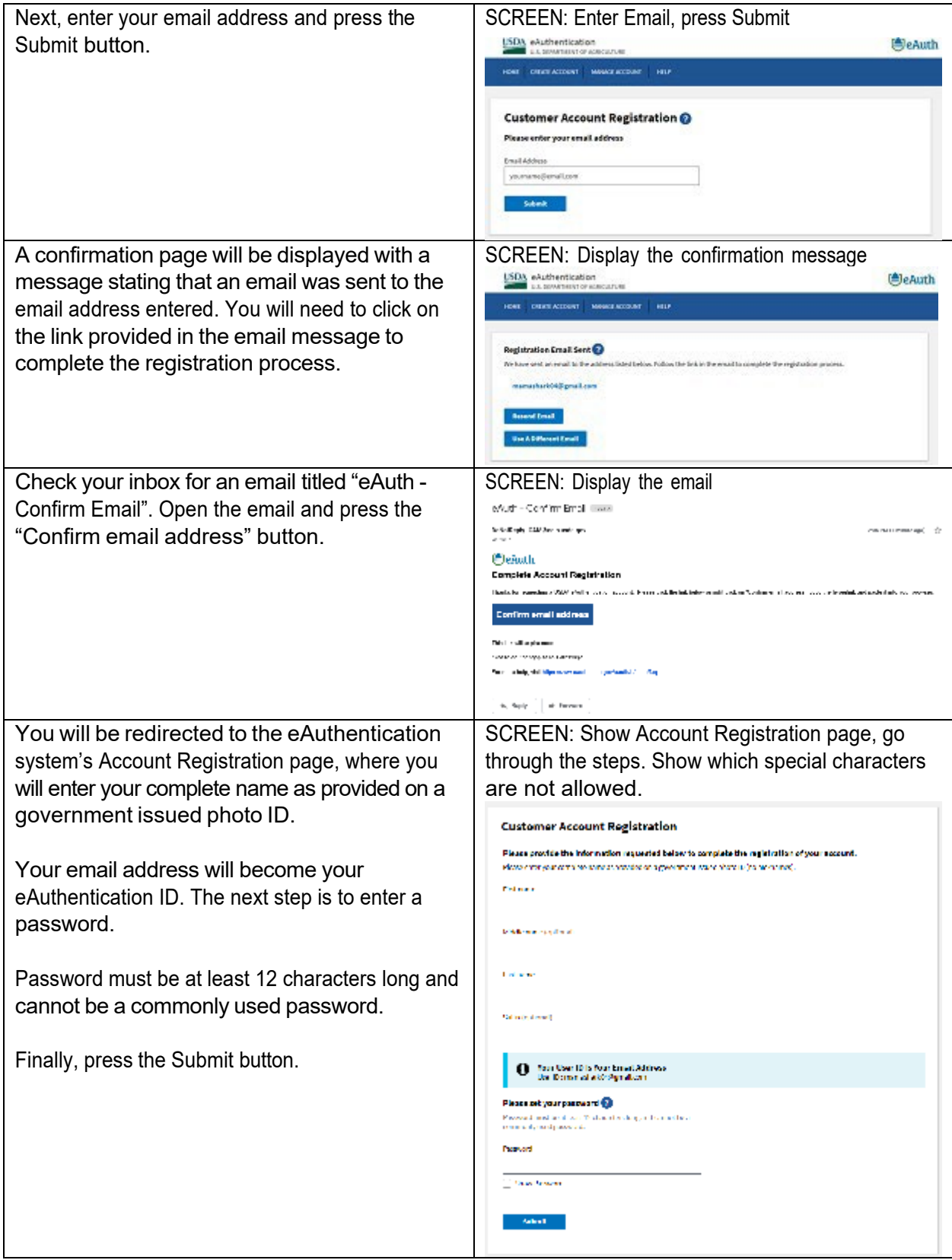

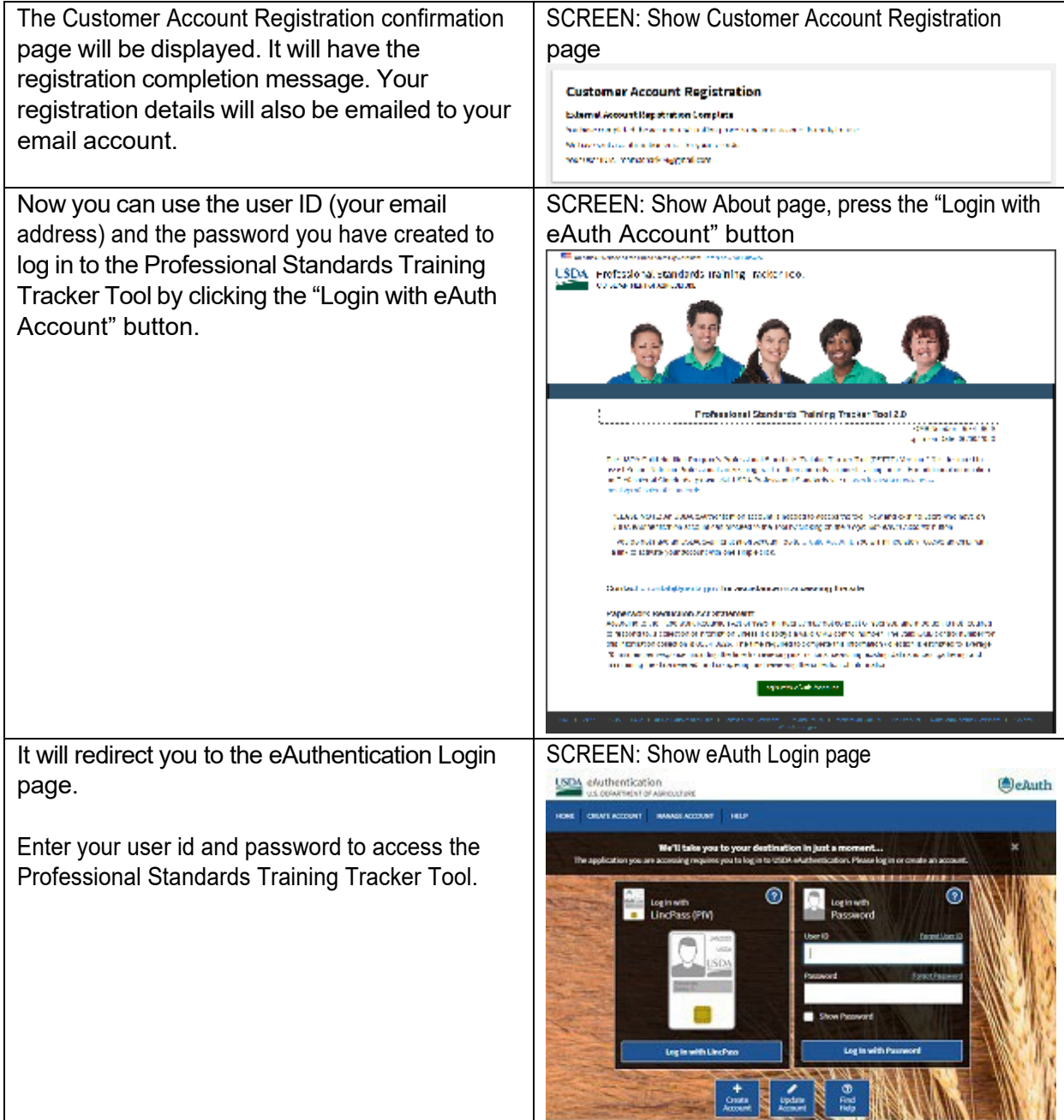

<span id="page-4-0"></span>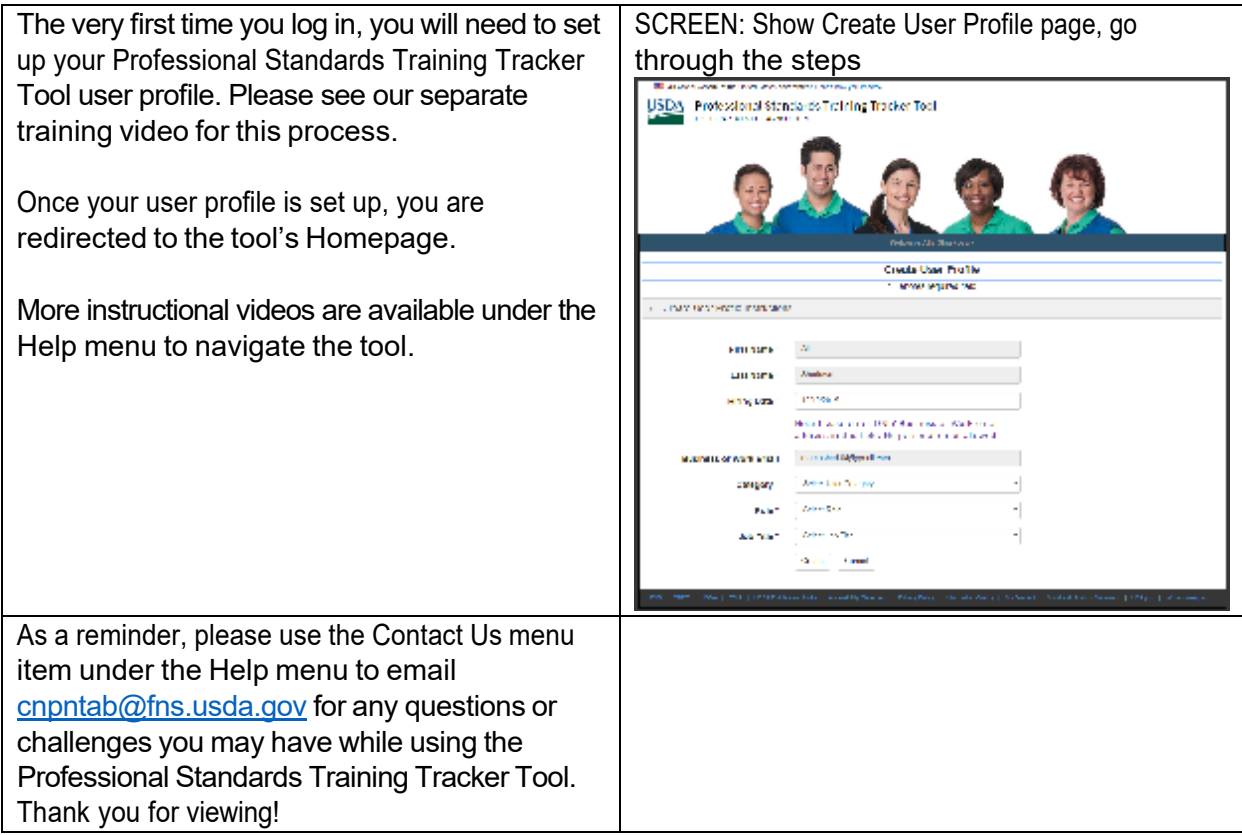

### Chapter 2: Login for the First Time

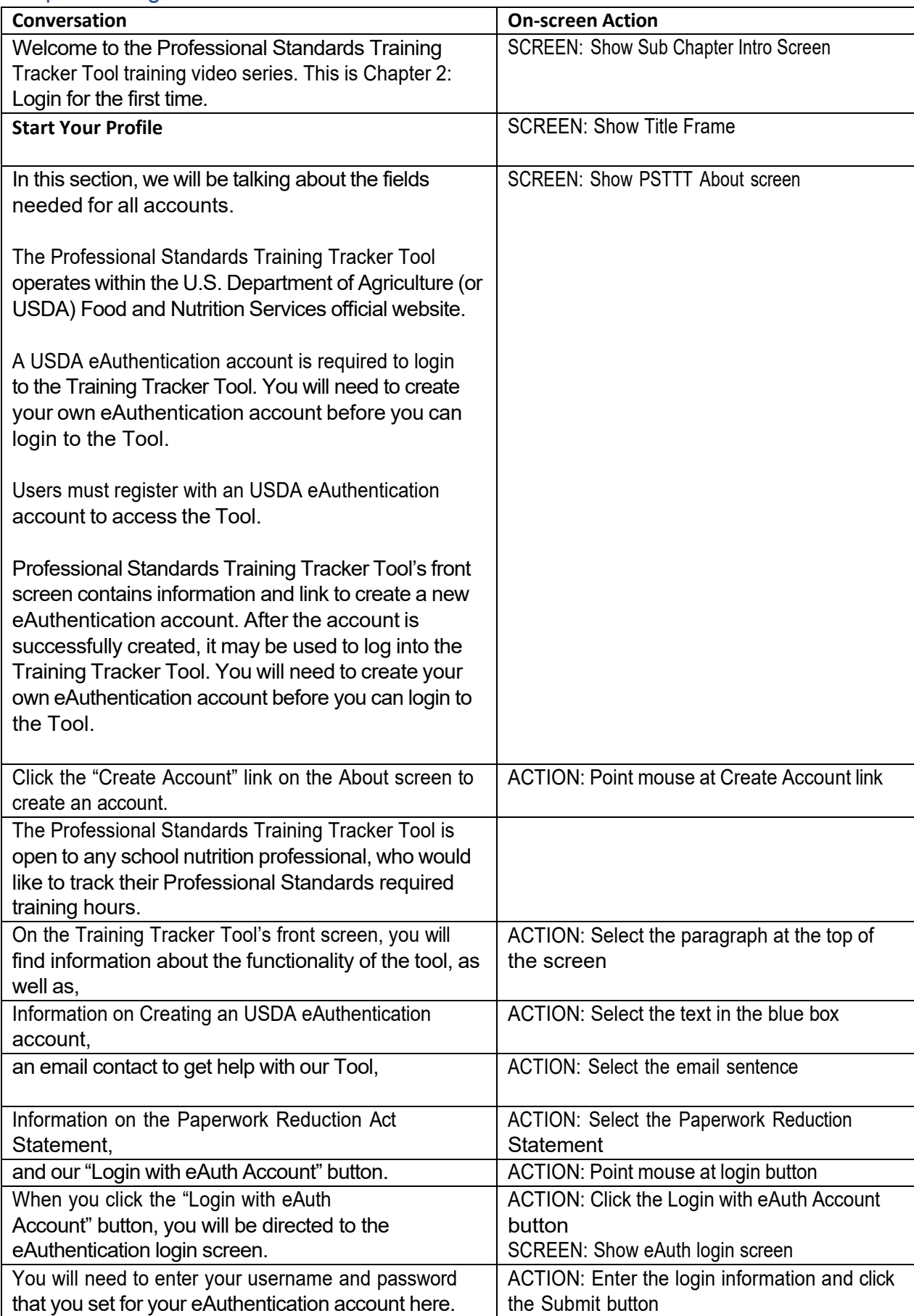

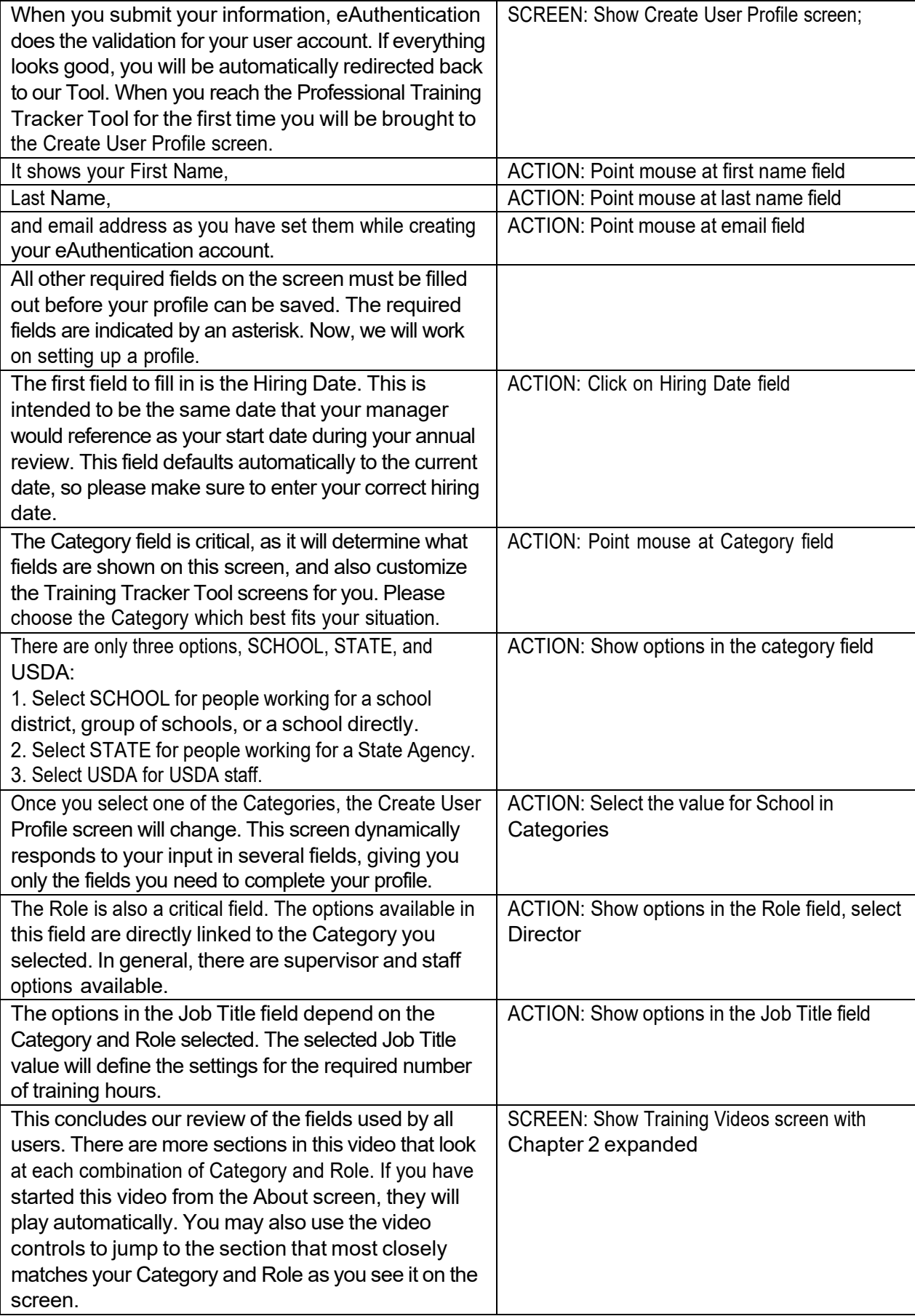

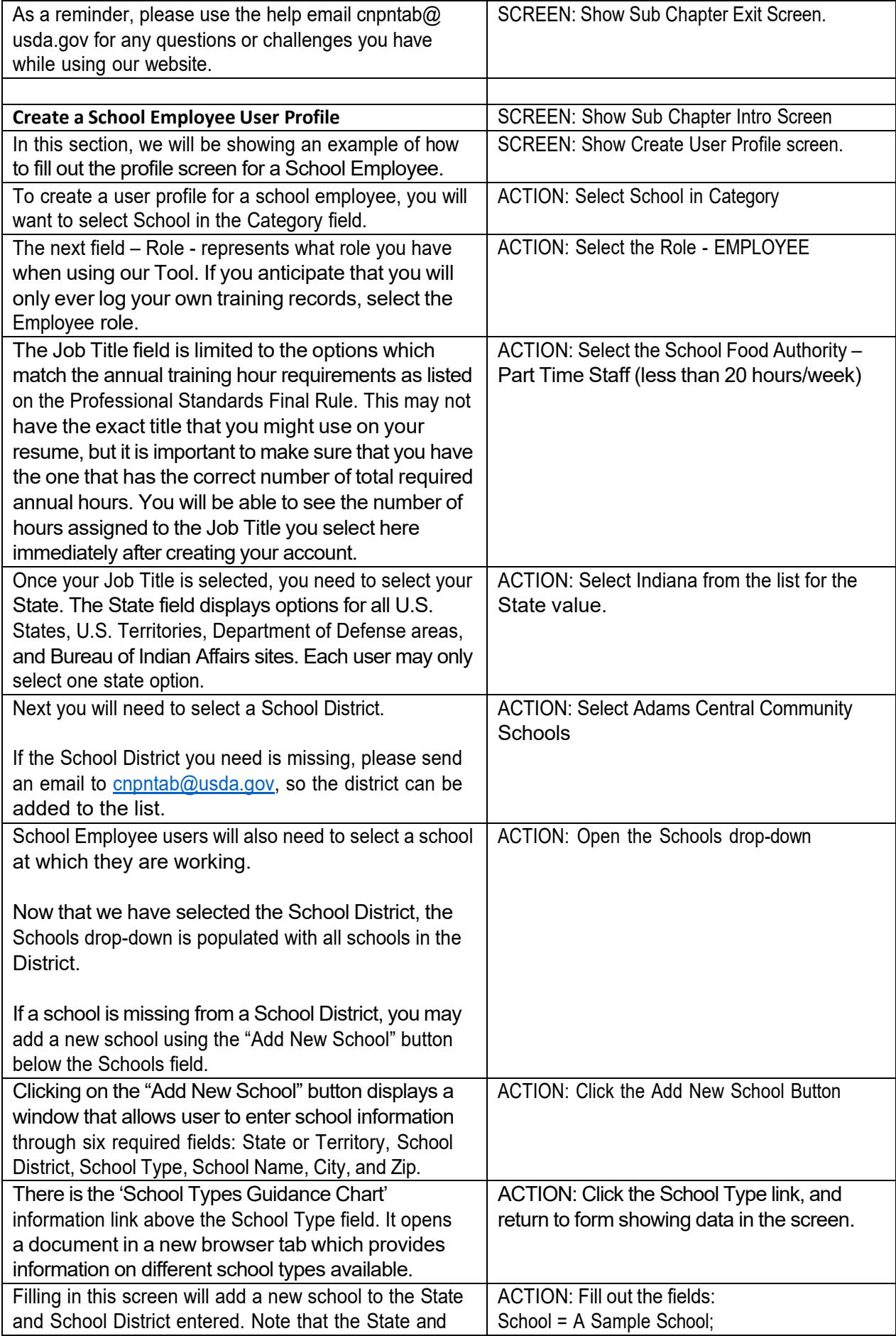

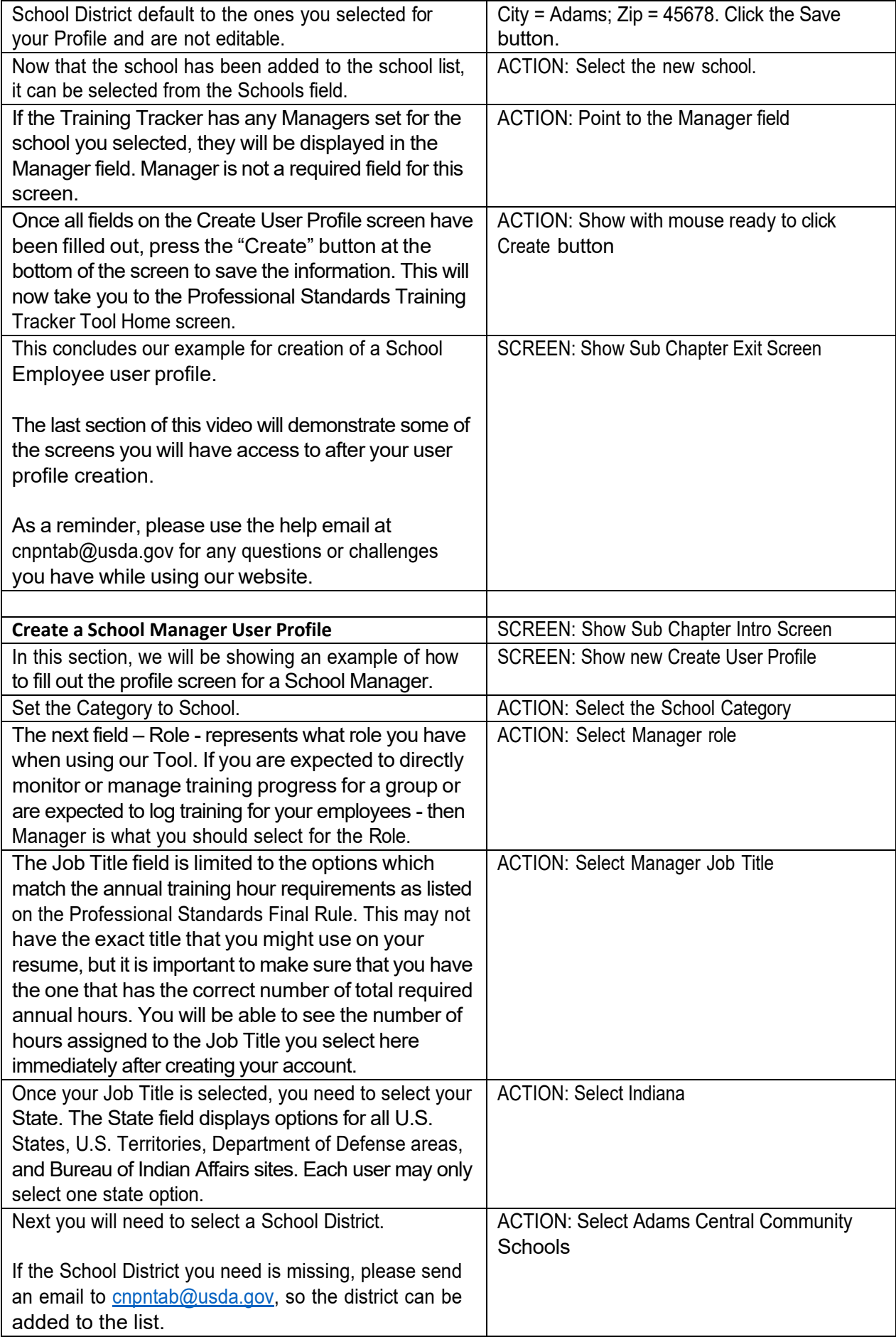

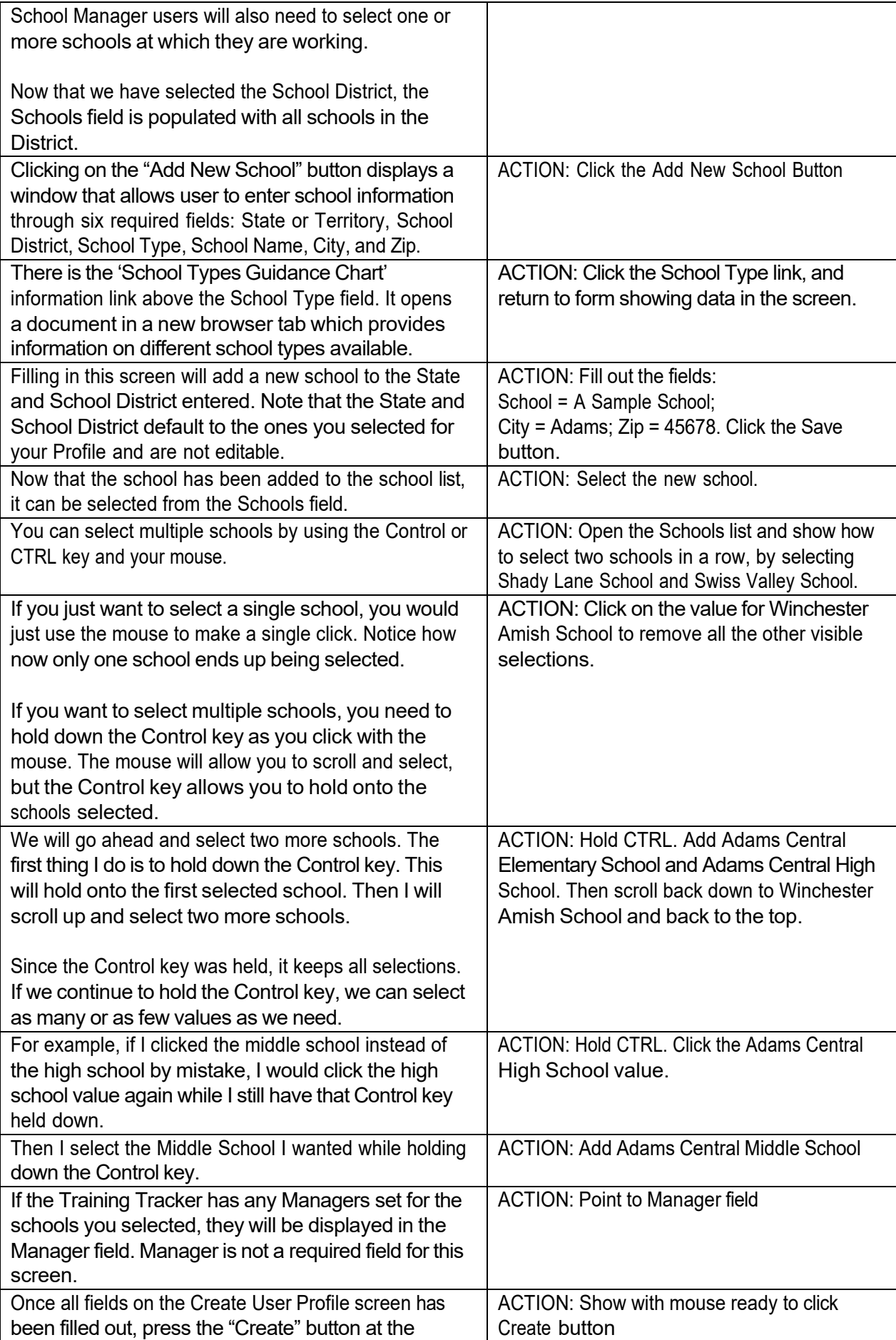

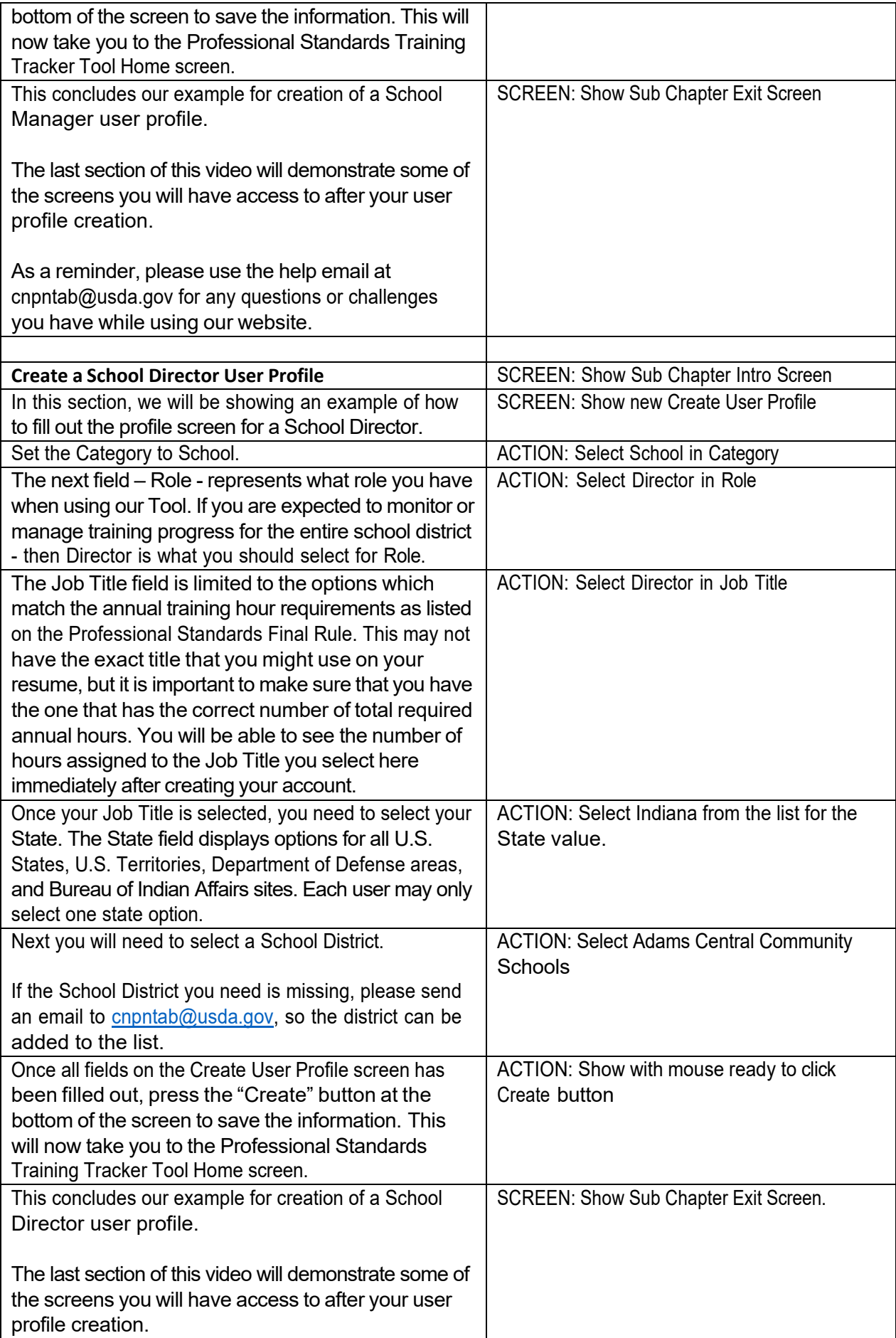

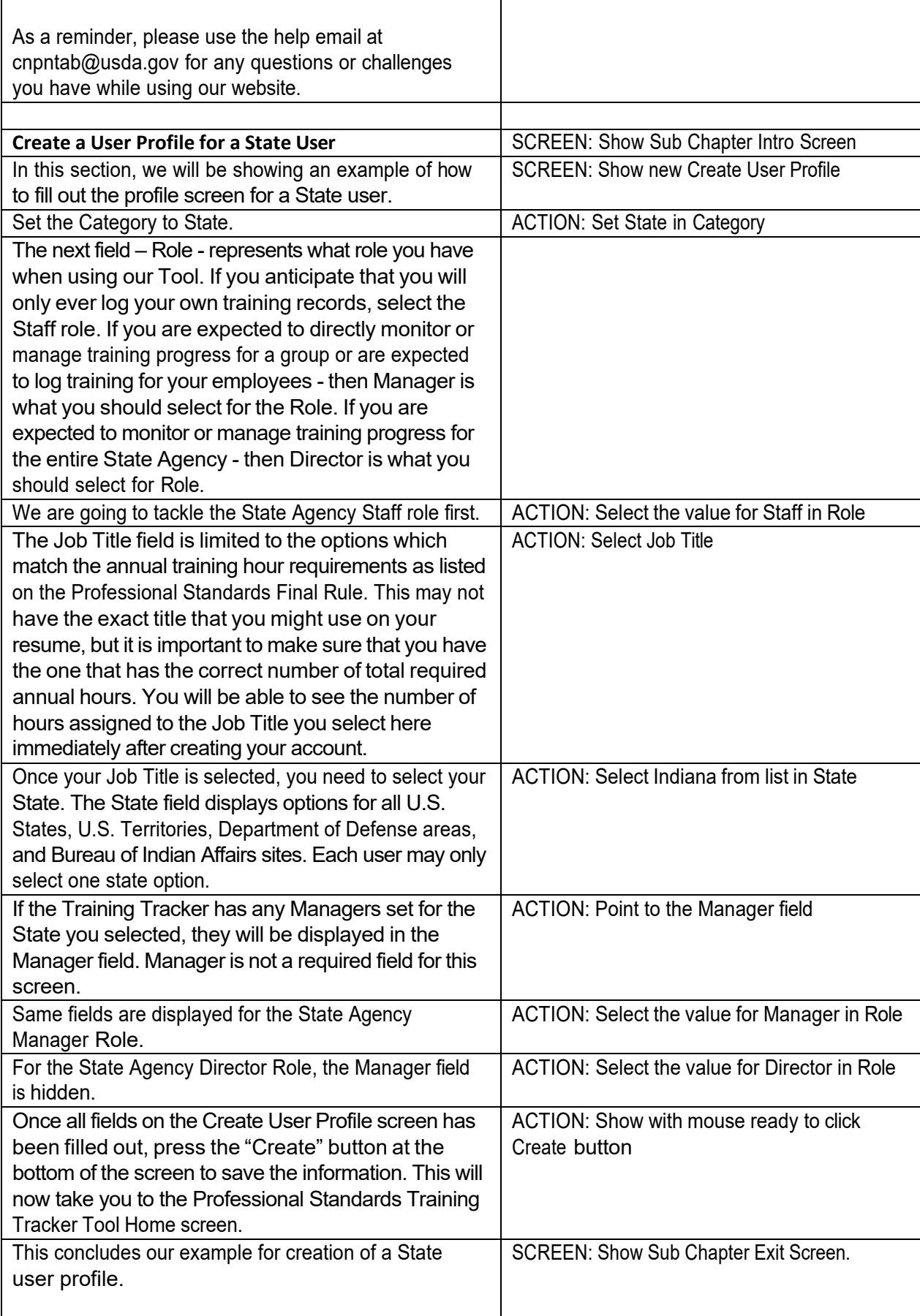

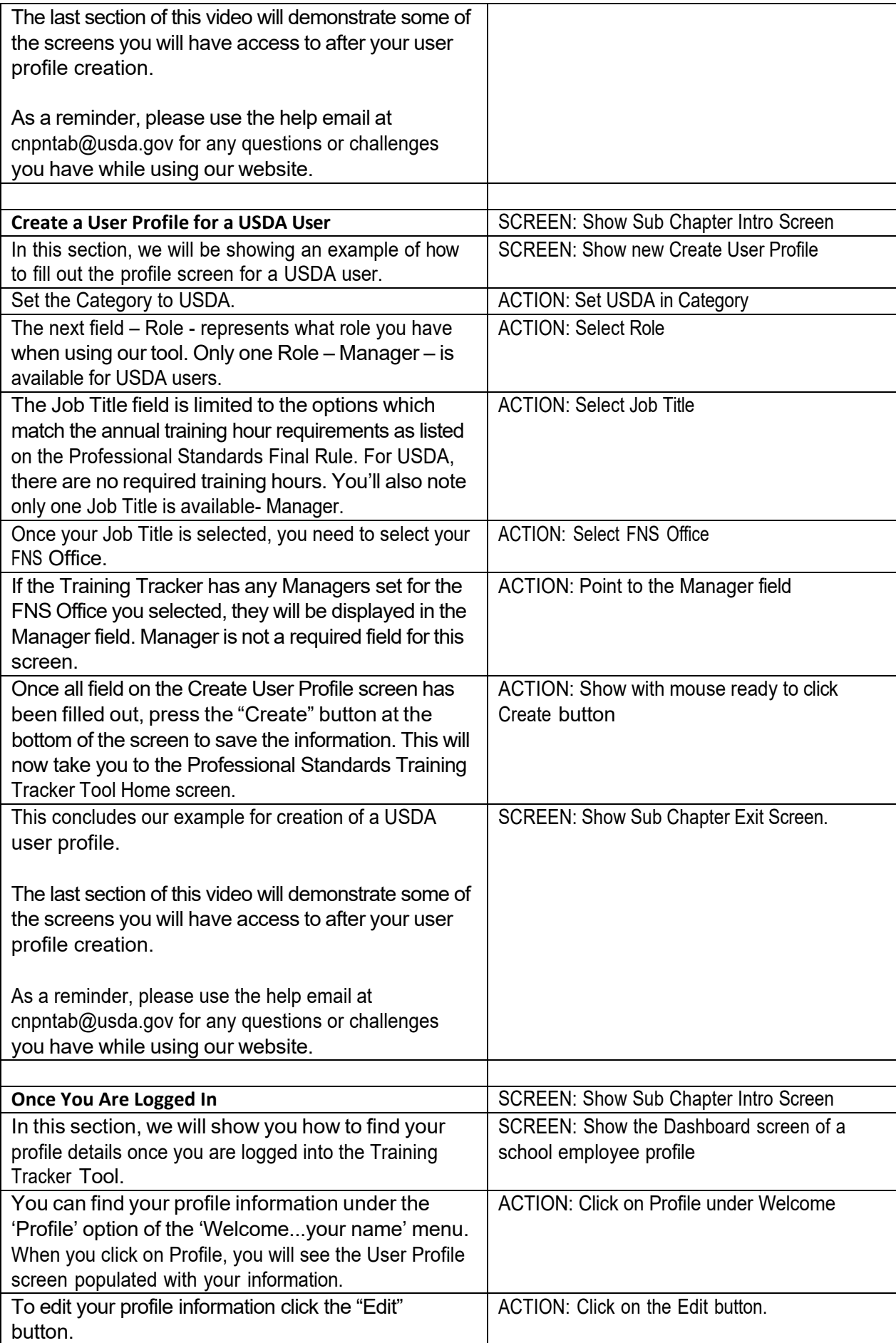

<span id="page-13-0"></span>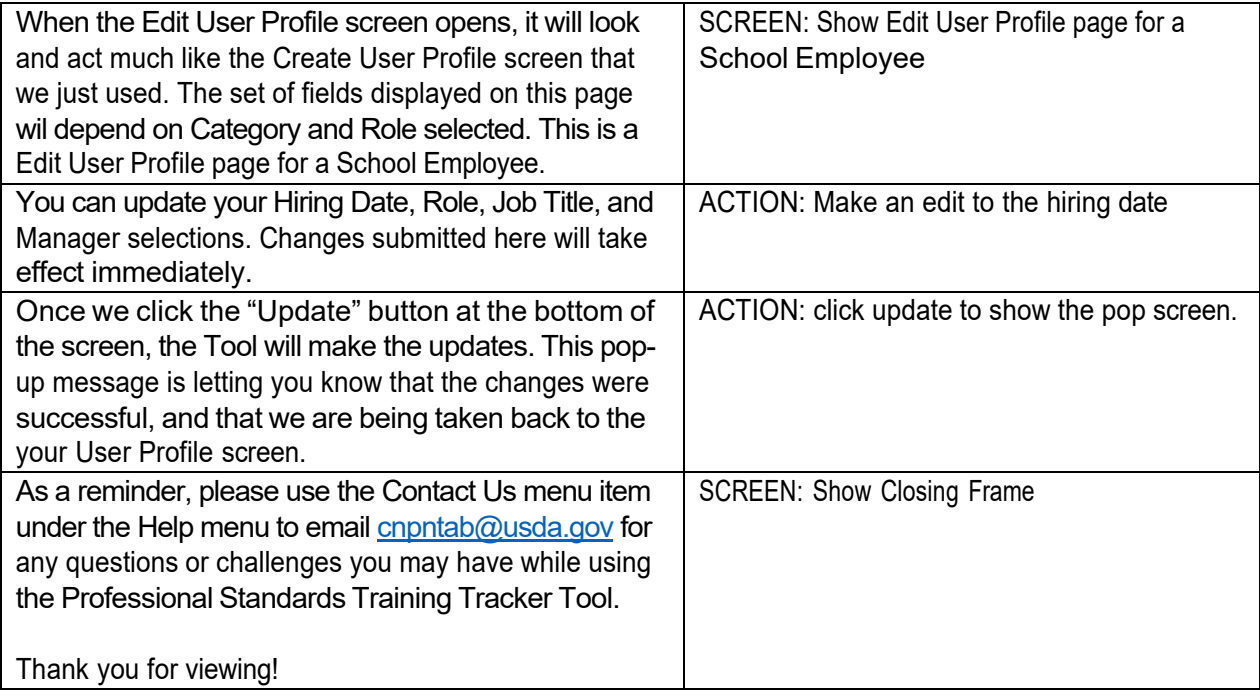

Π

<span id="page-14-0"></span>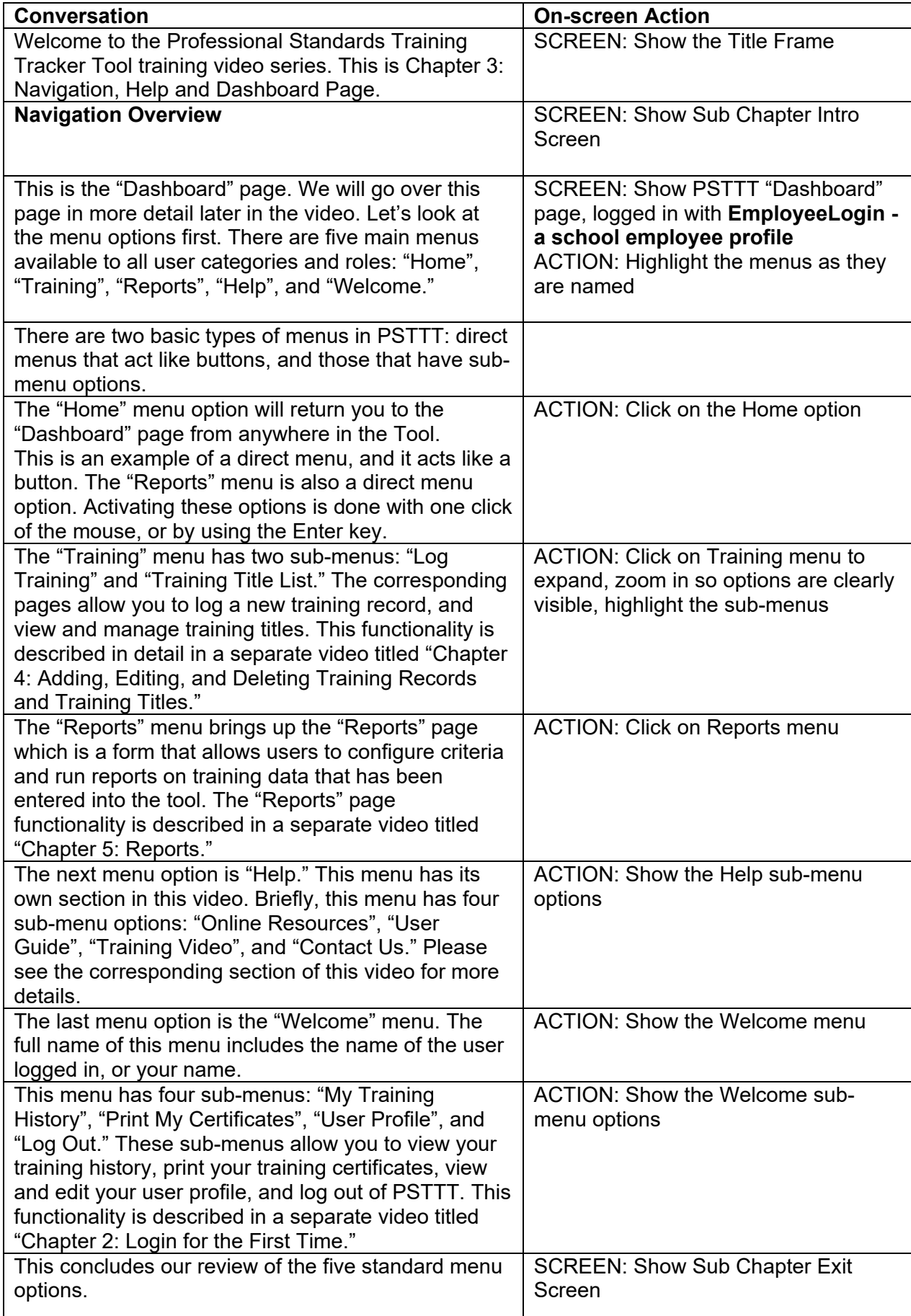

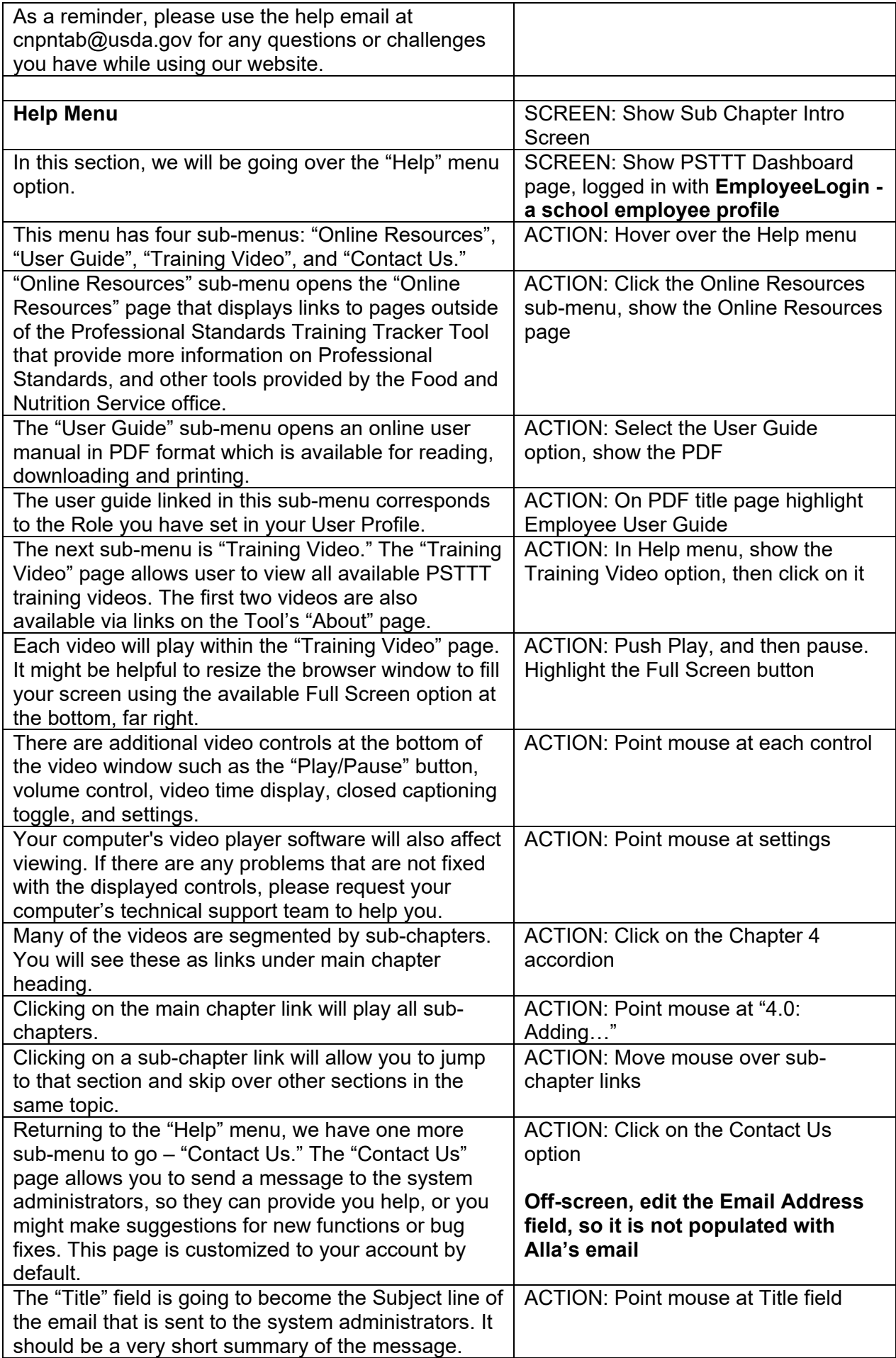

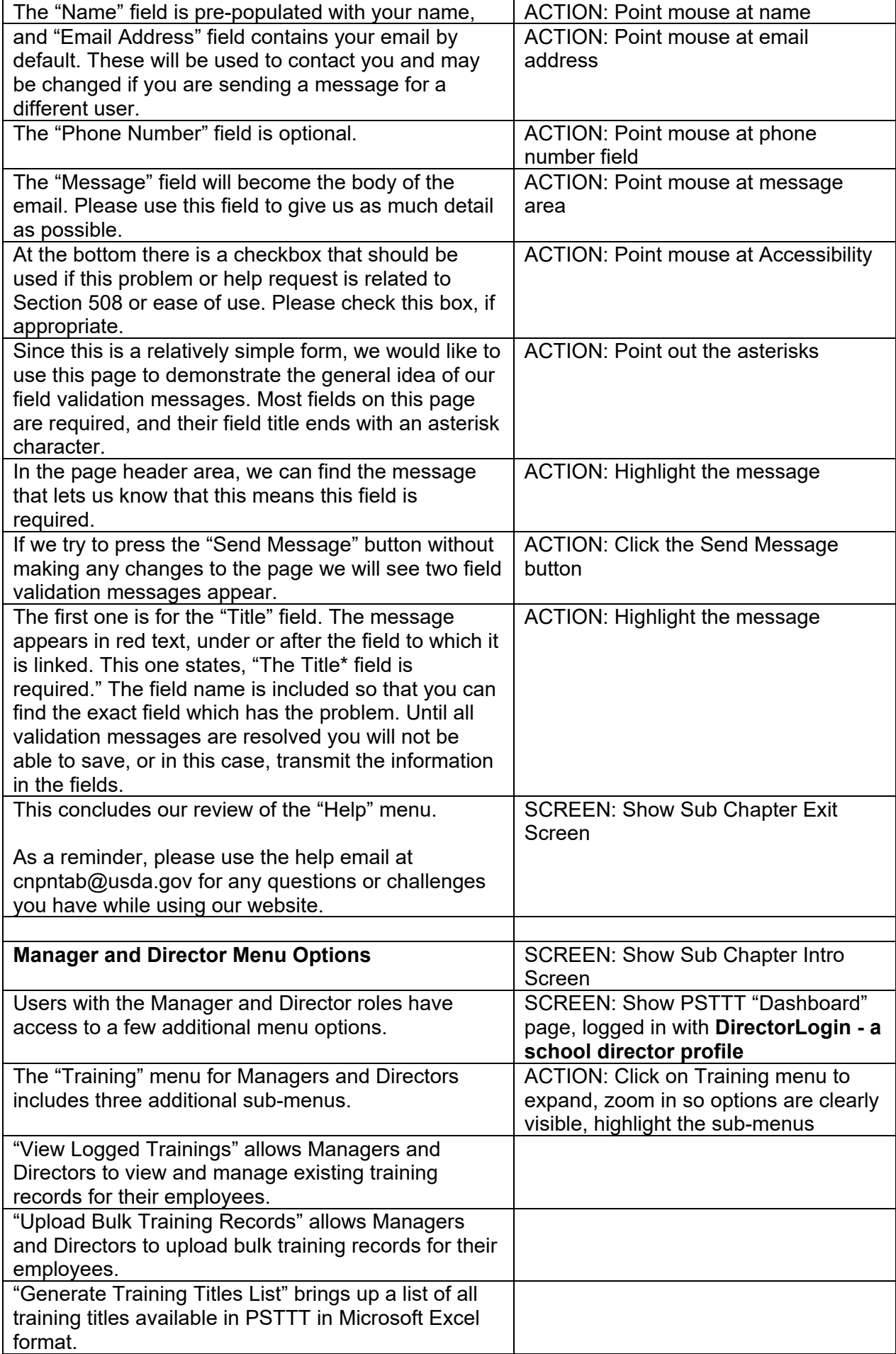

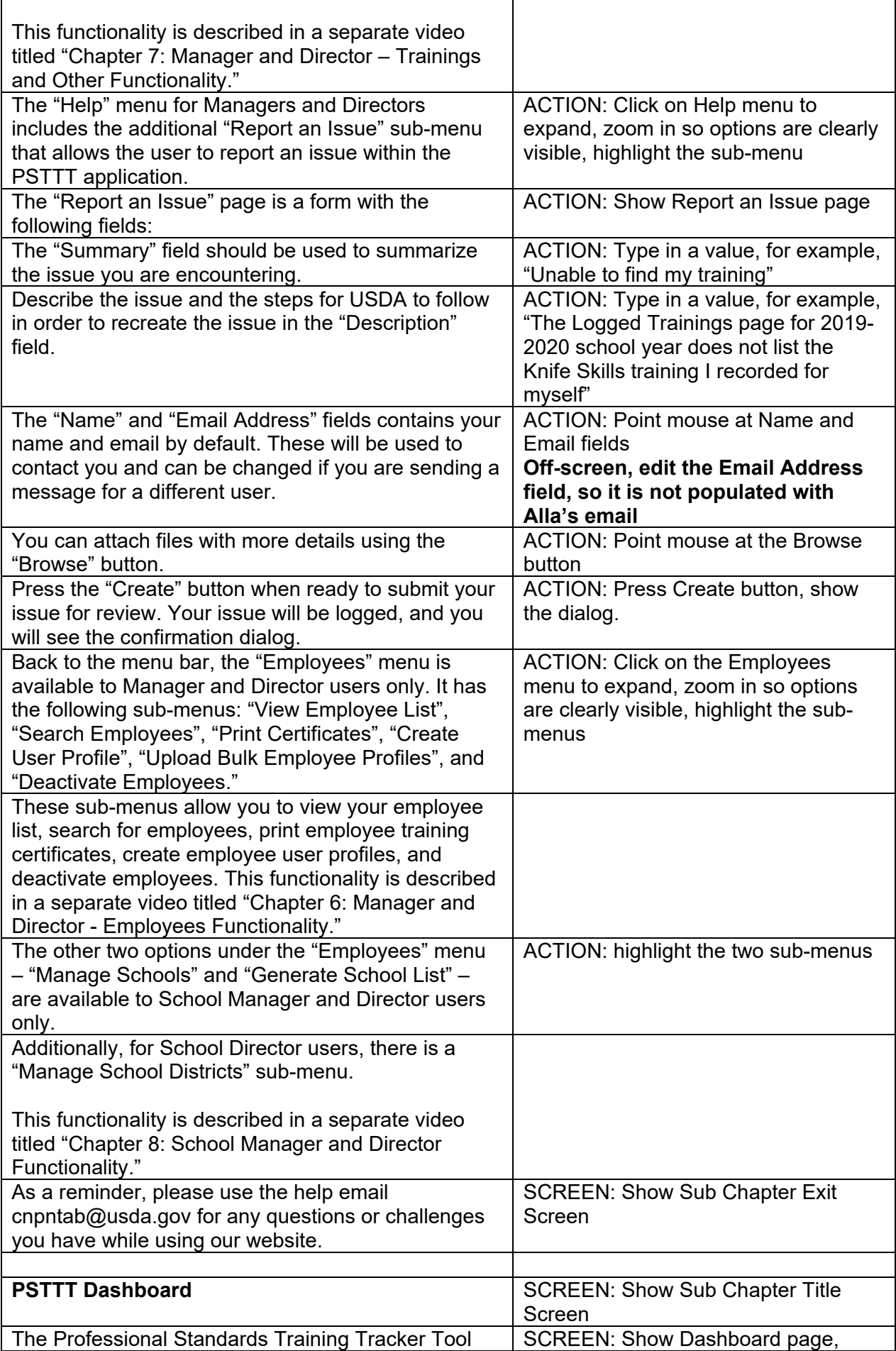

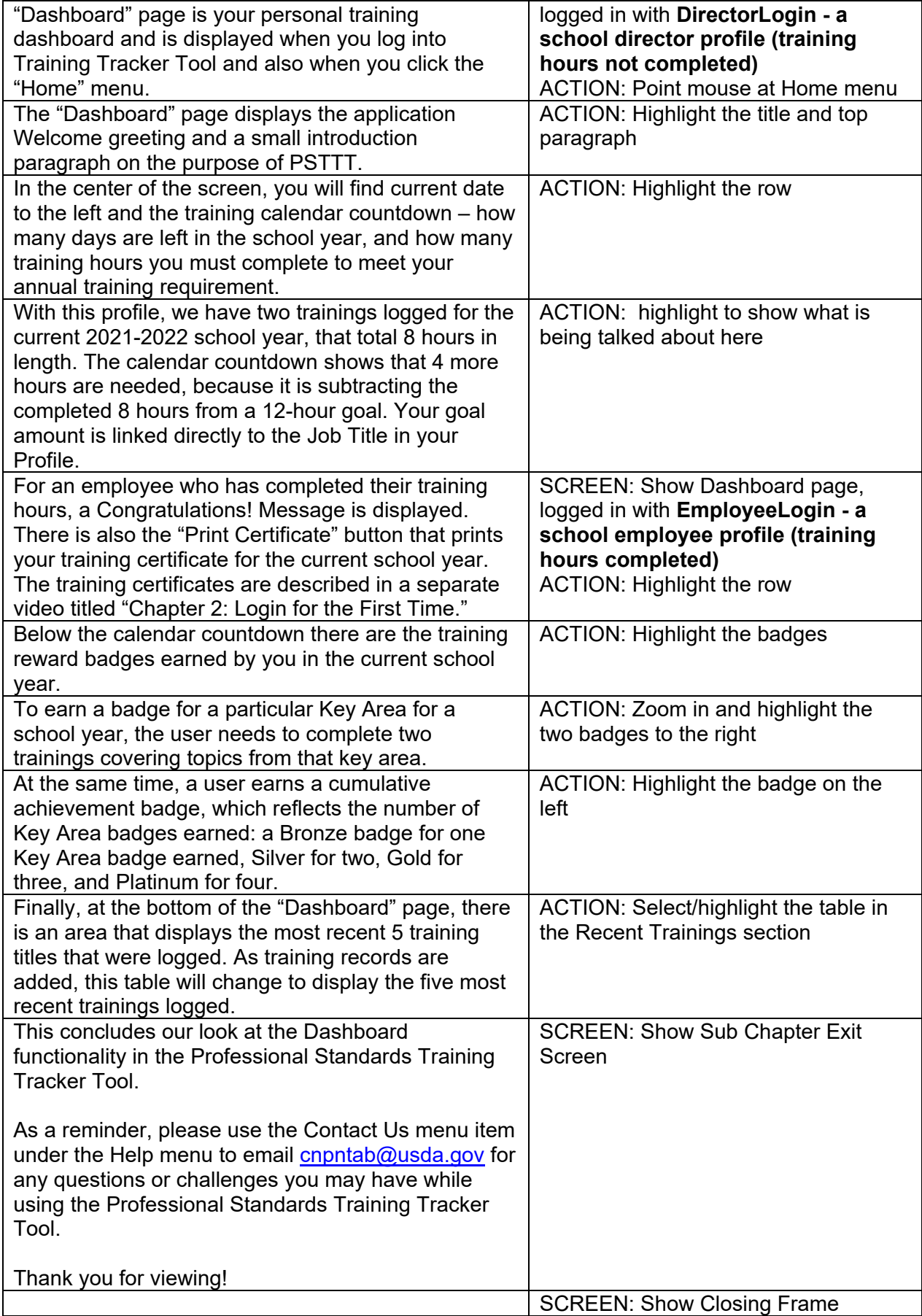

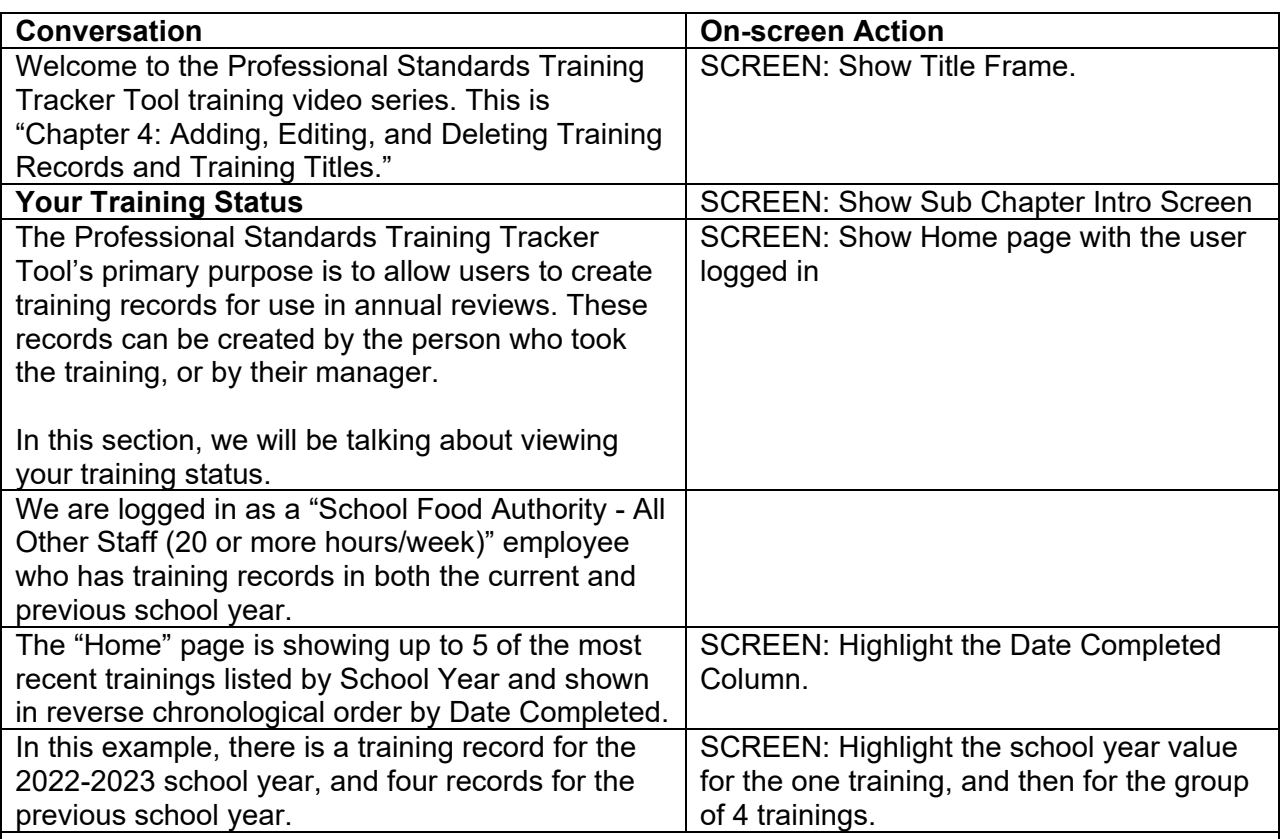

7/21/2022

Vou Have 344 Days To Complete 5.75 Hours of Training.

Recent Trainings (up to 5 latest trainings taken):

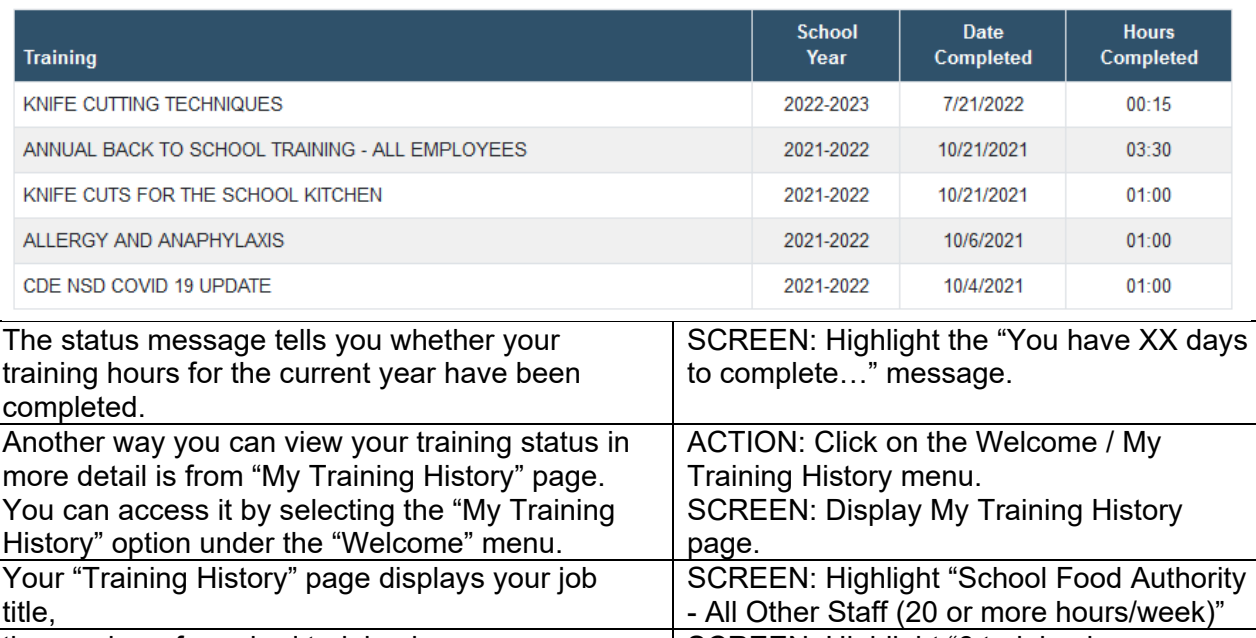

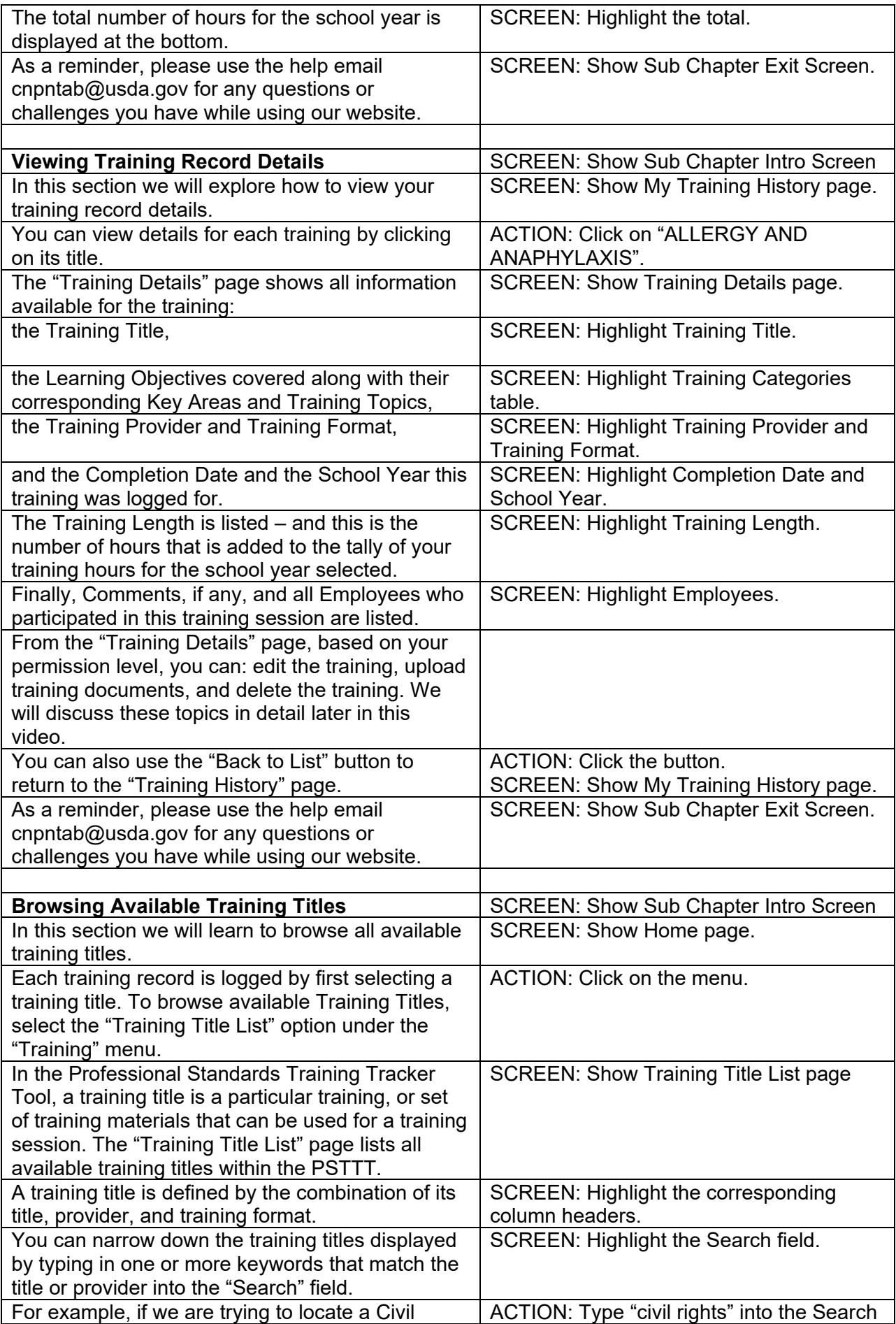

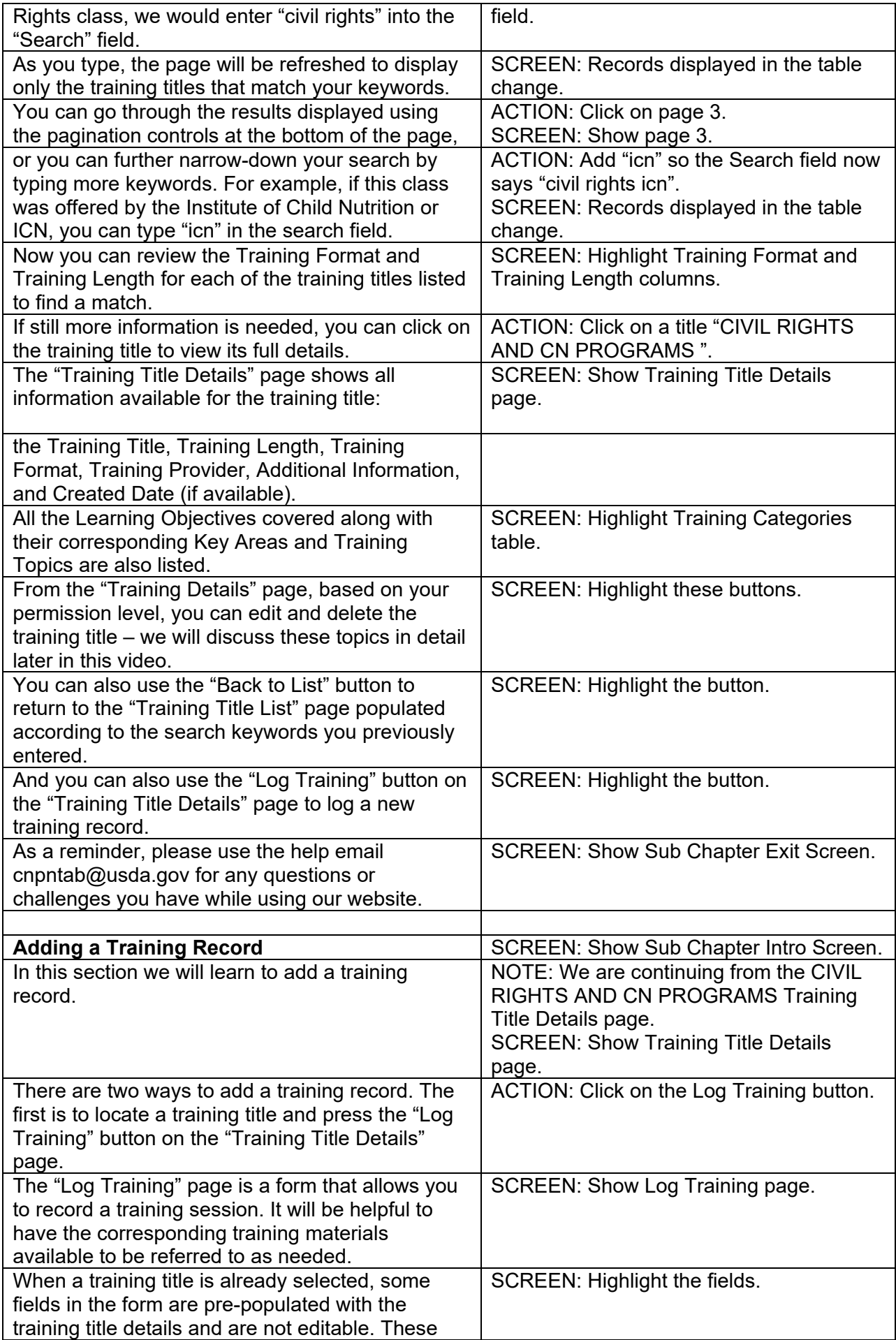

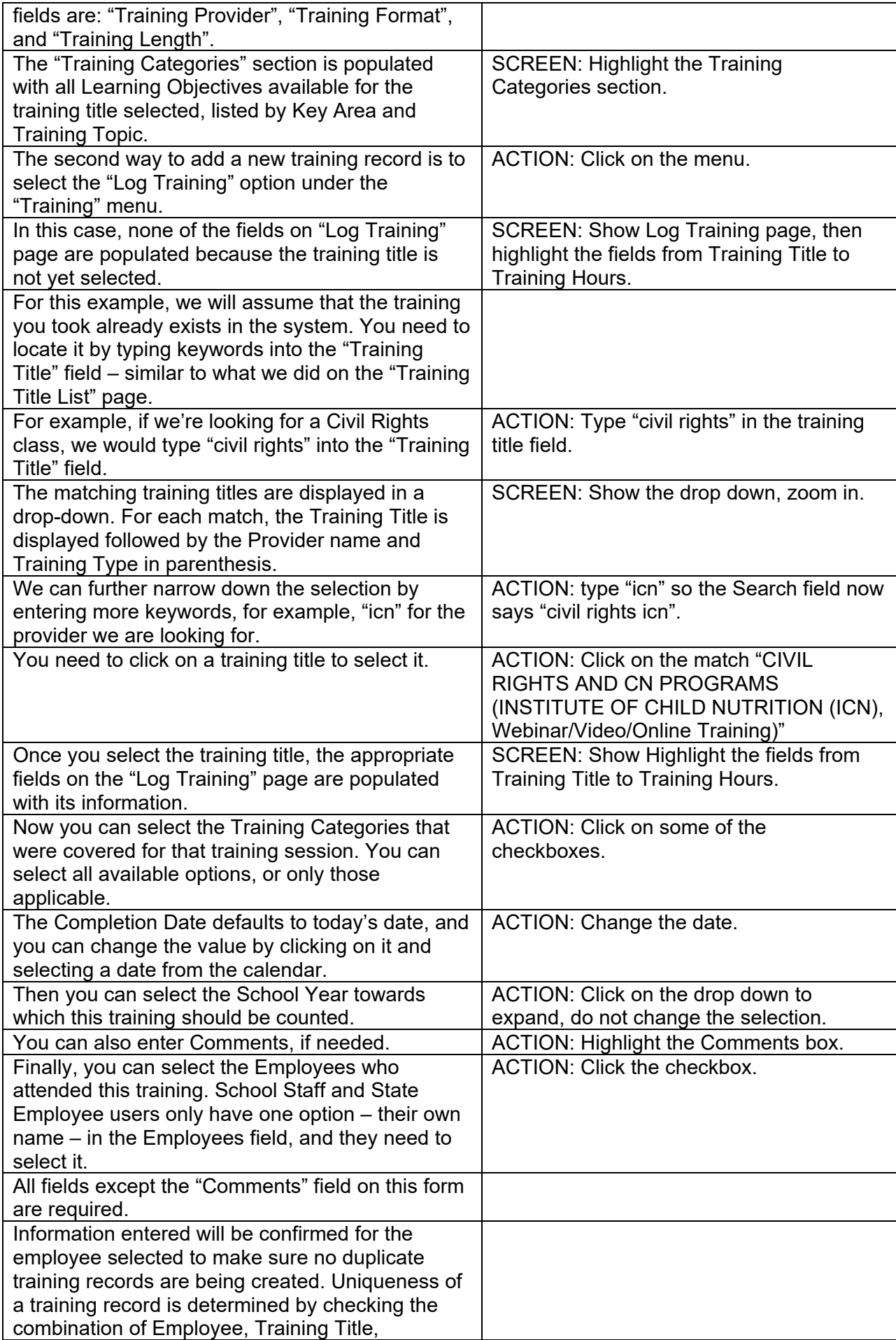

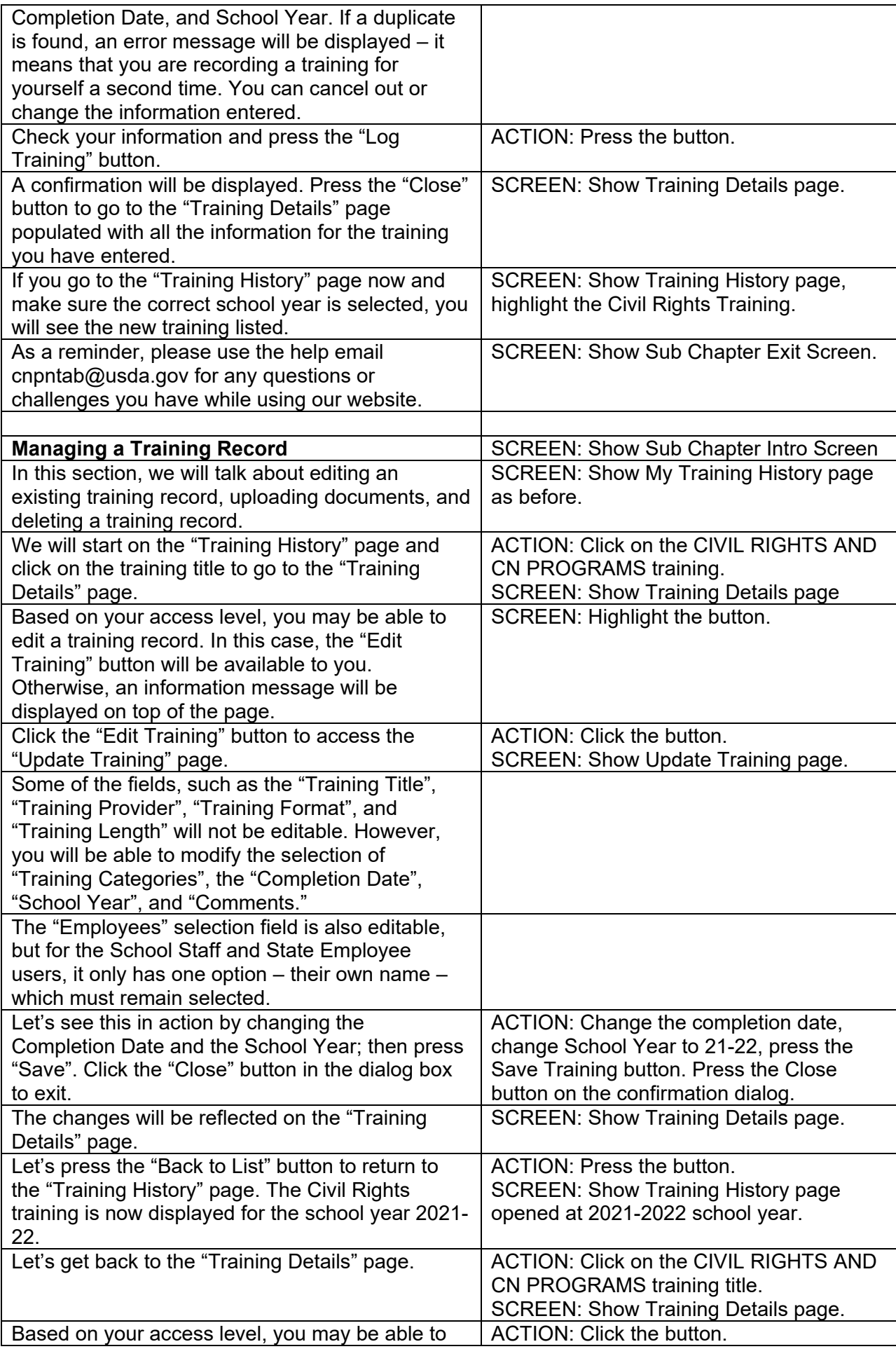

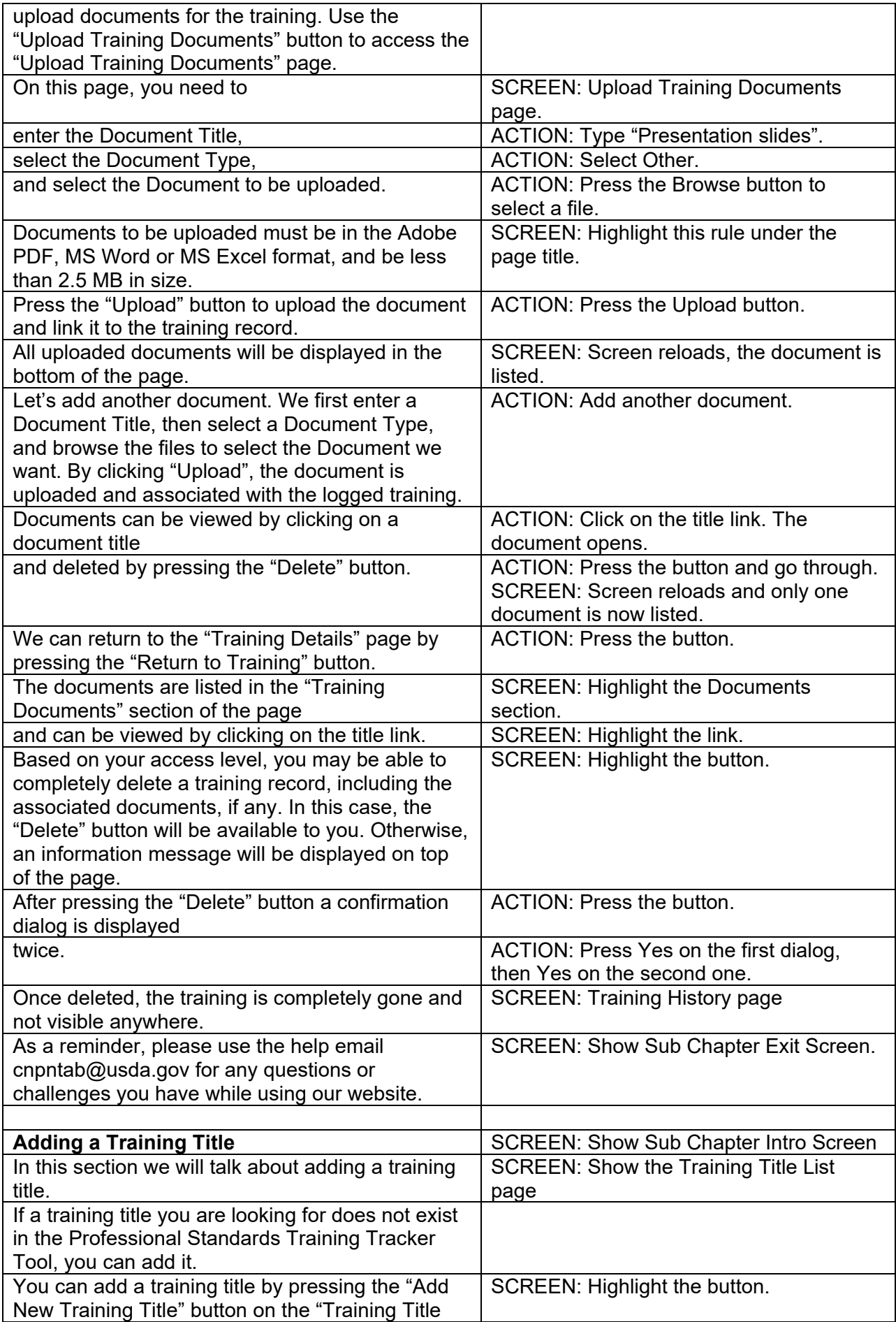

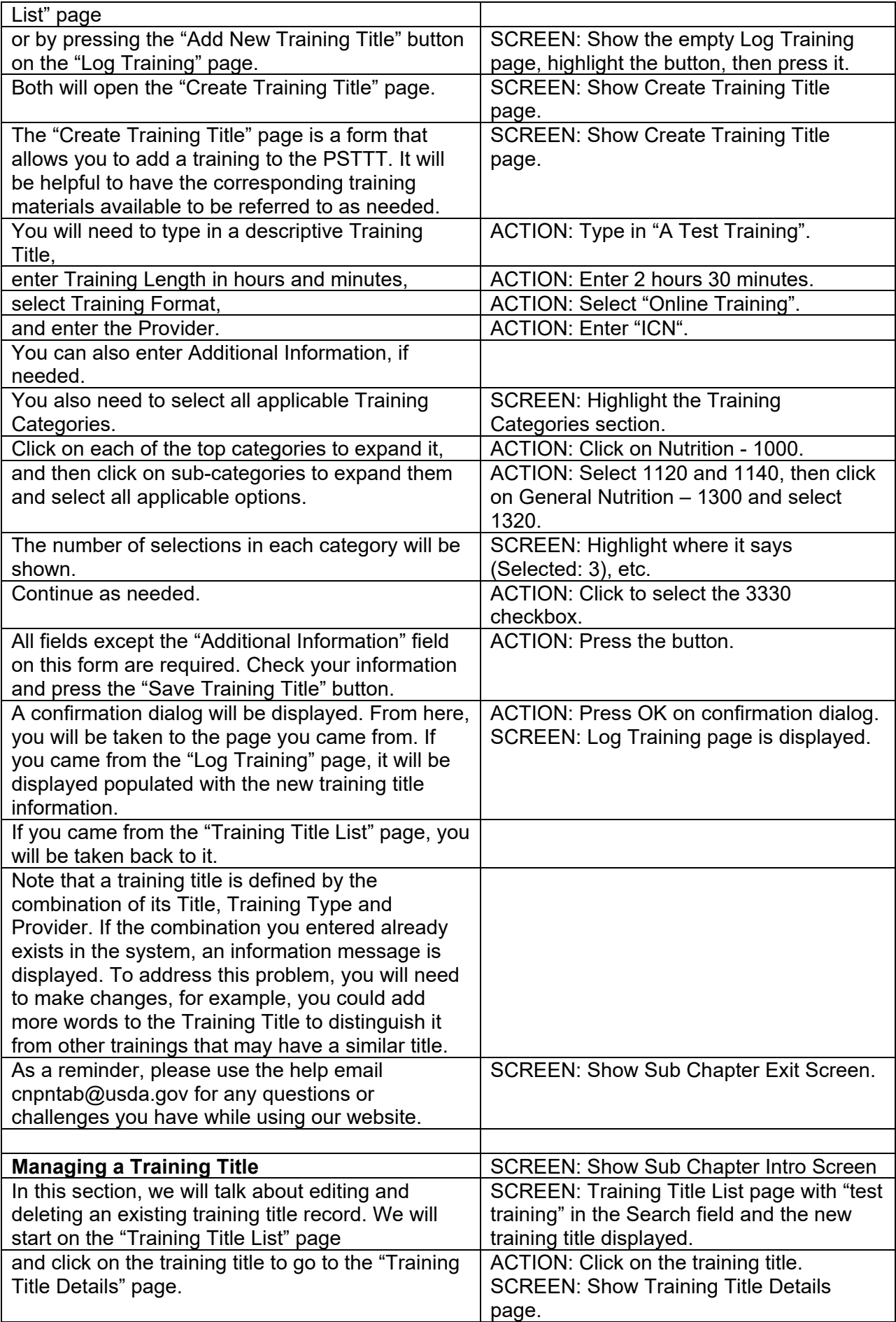

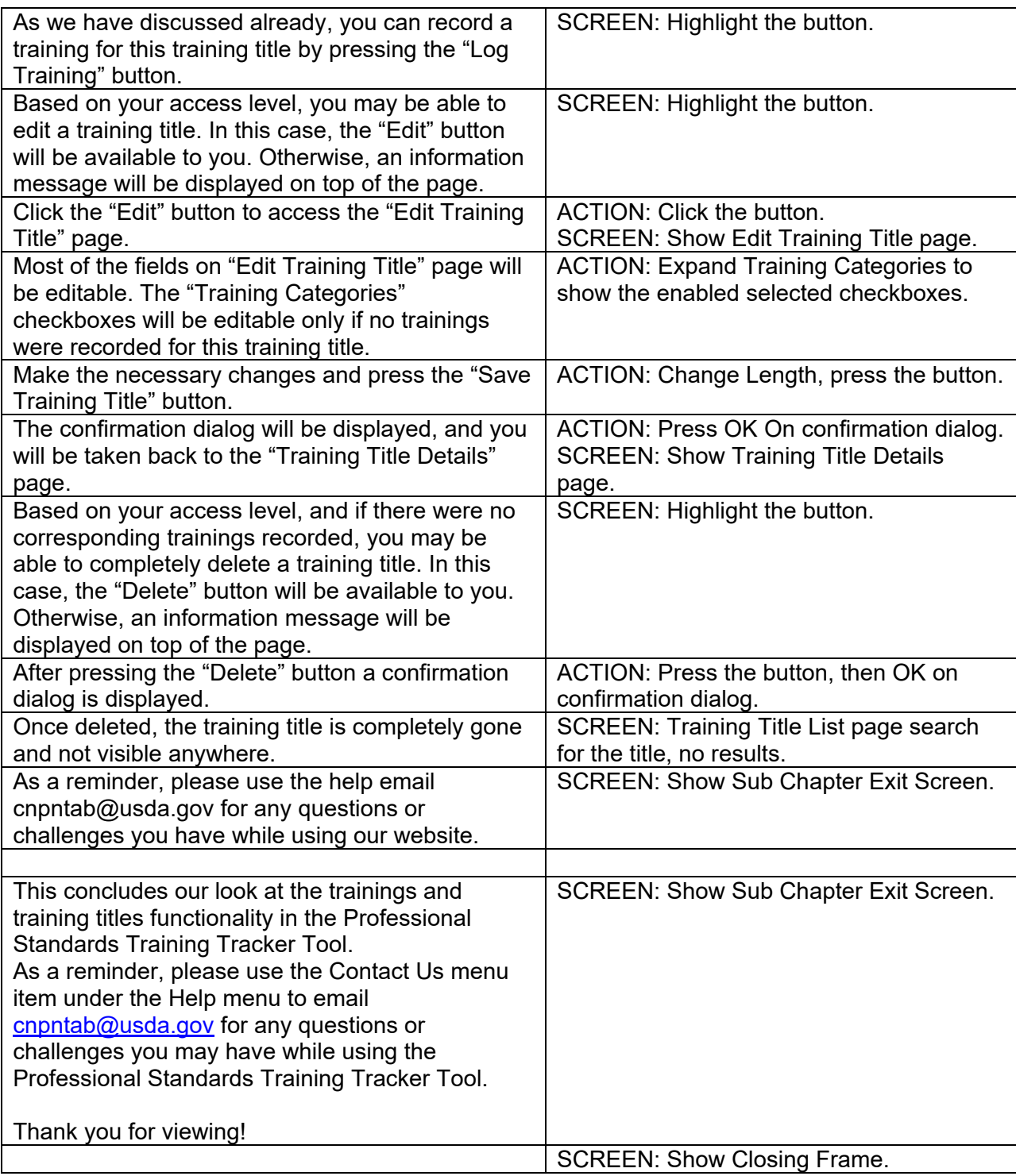

### <span id="page-27-0"></span>Chapter 5: Reports

<span id="page-27-1"></span>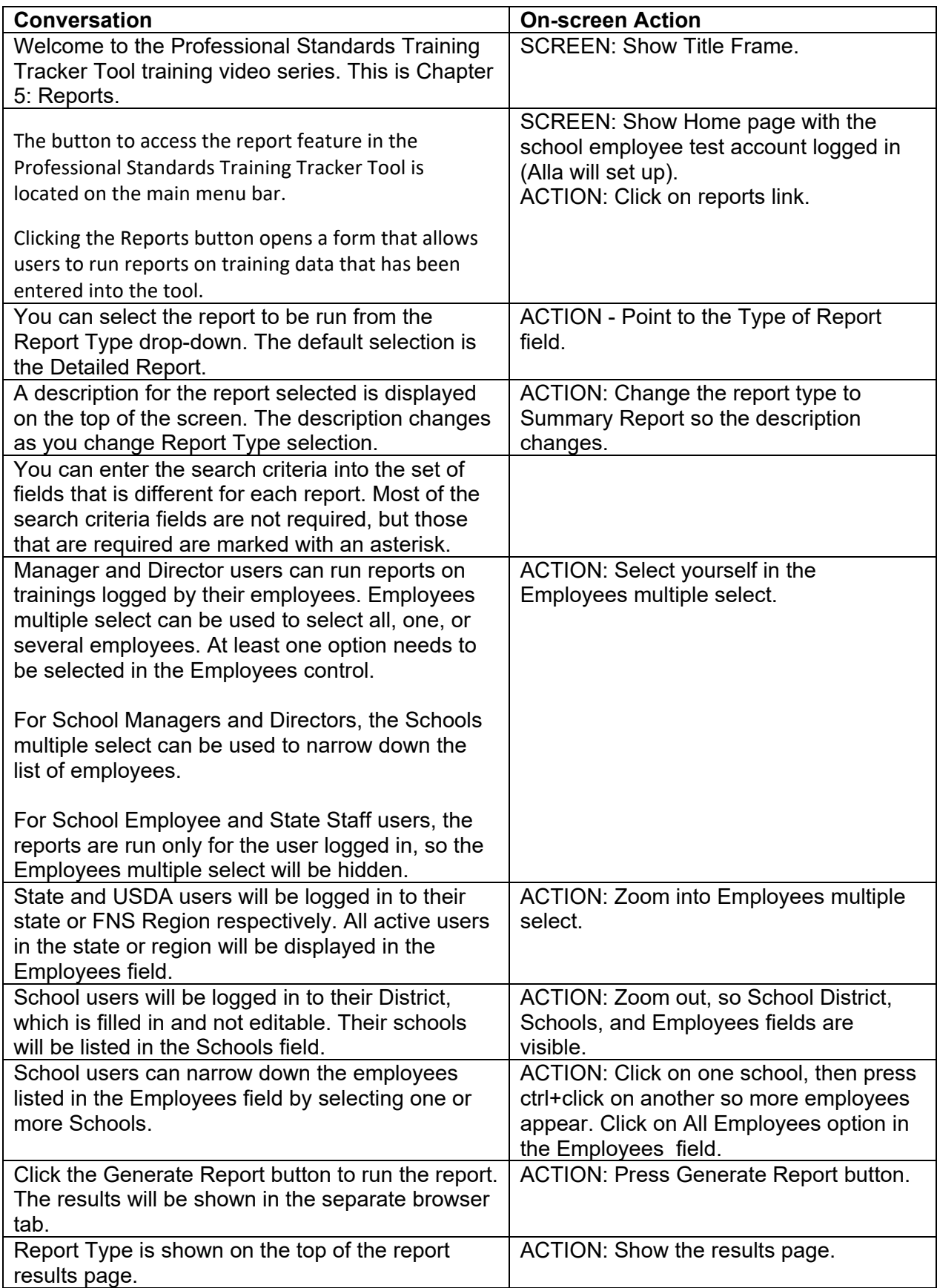

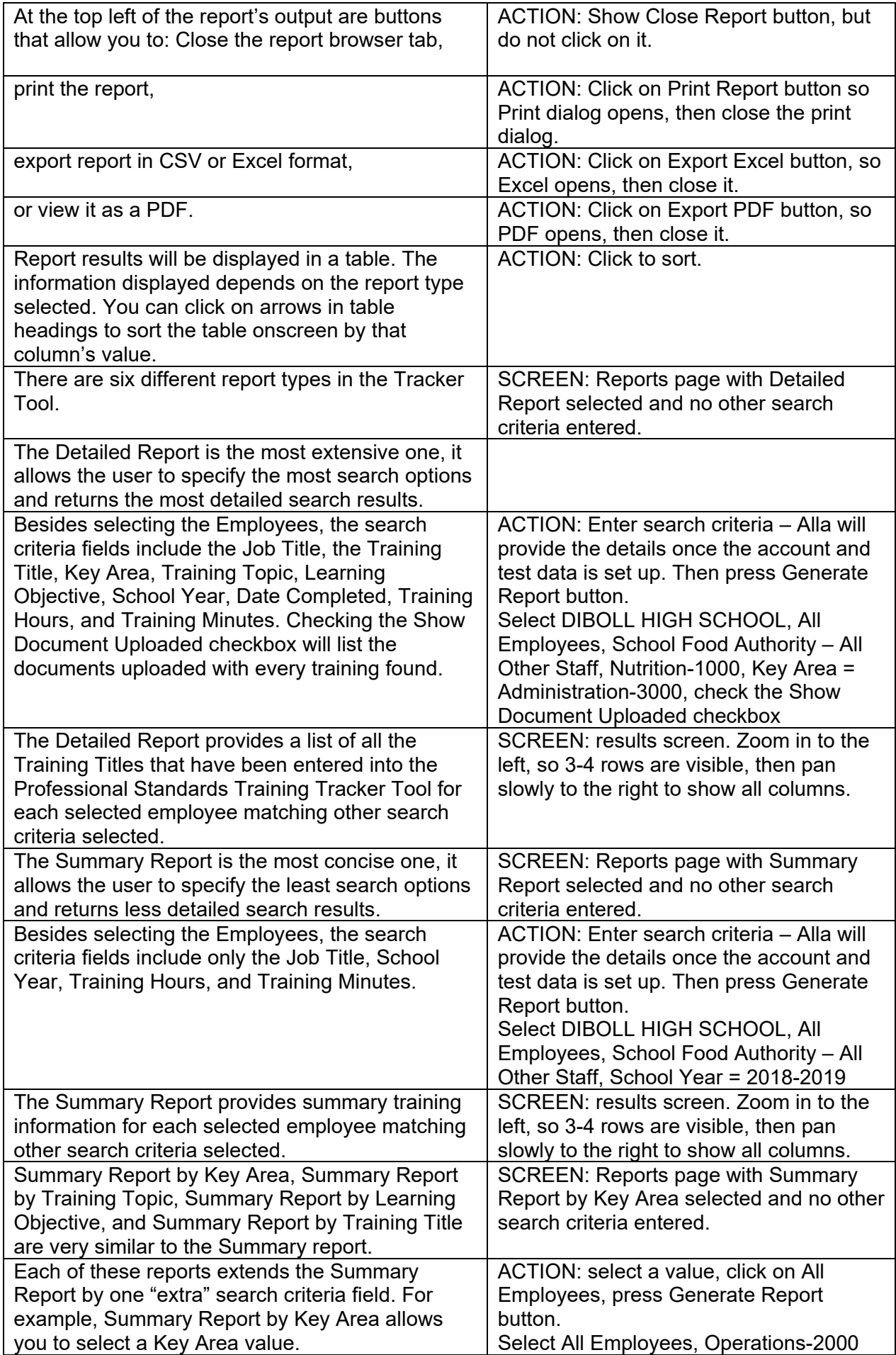

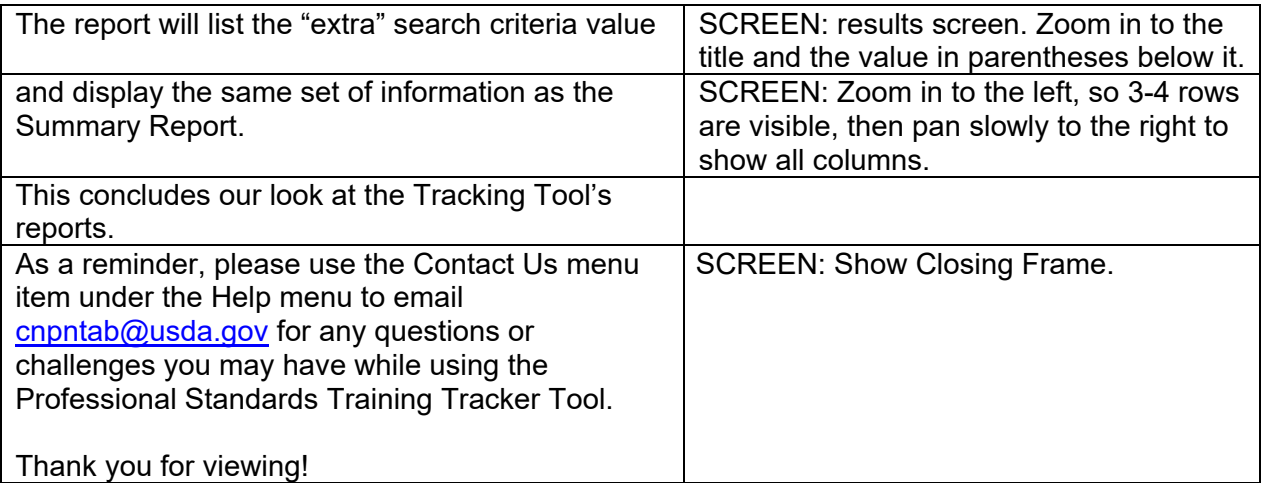

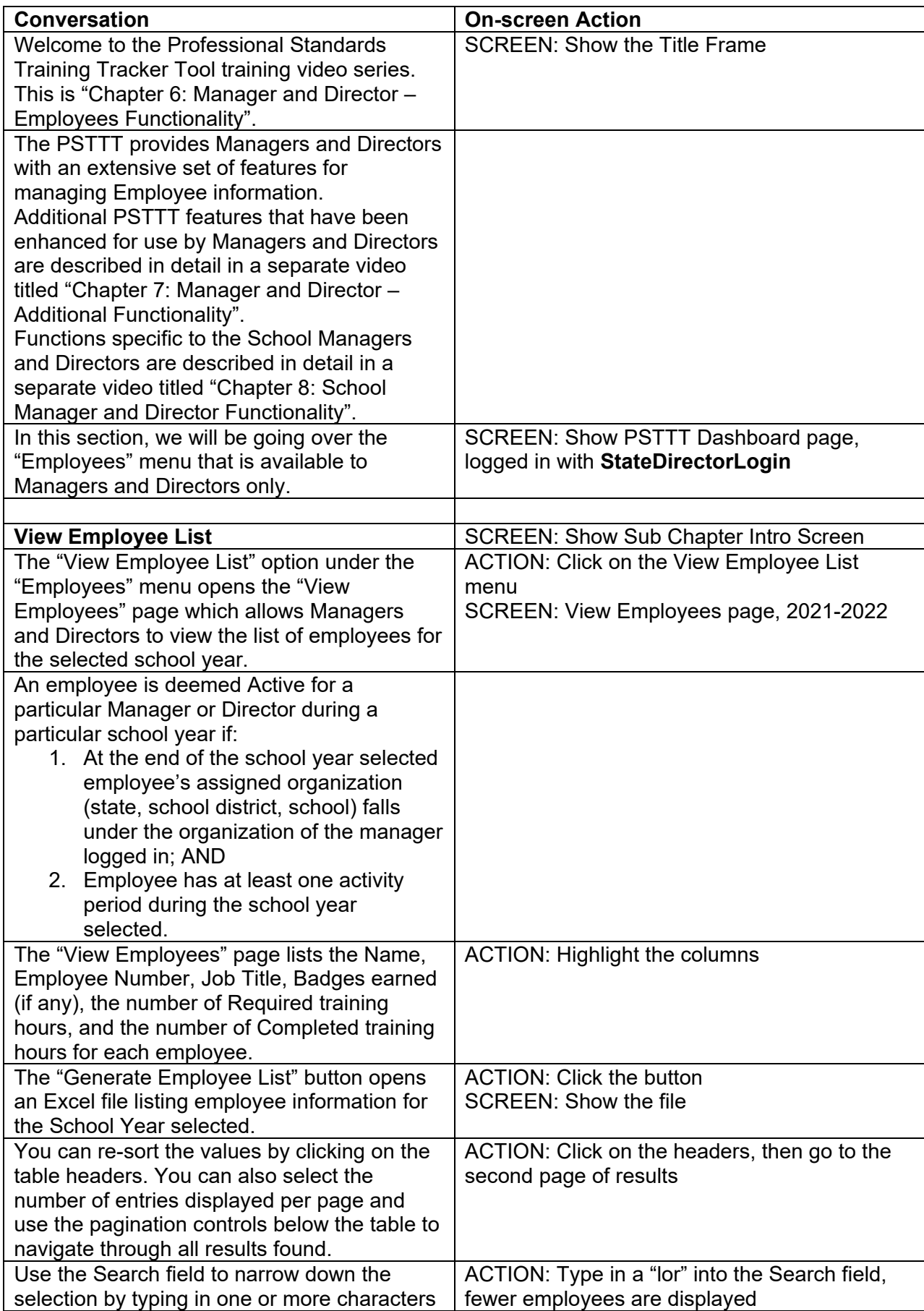

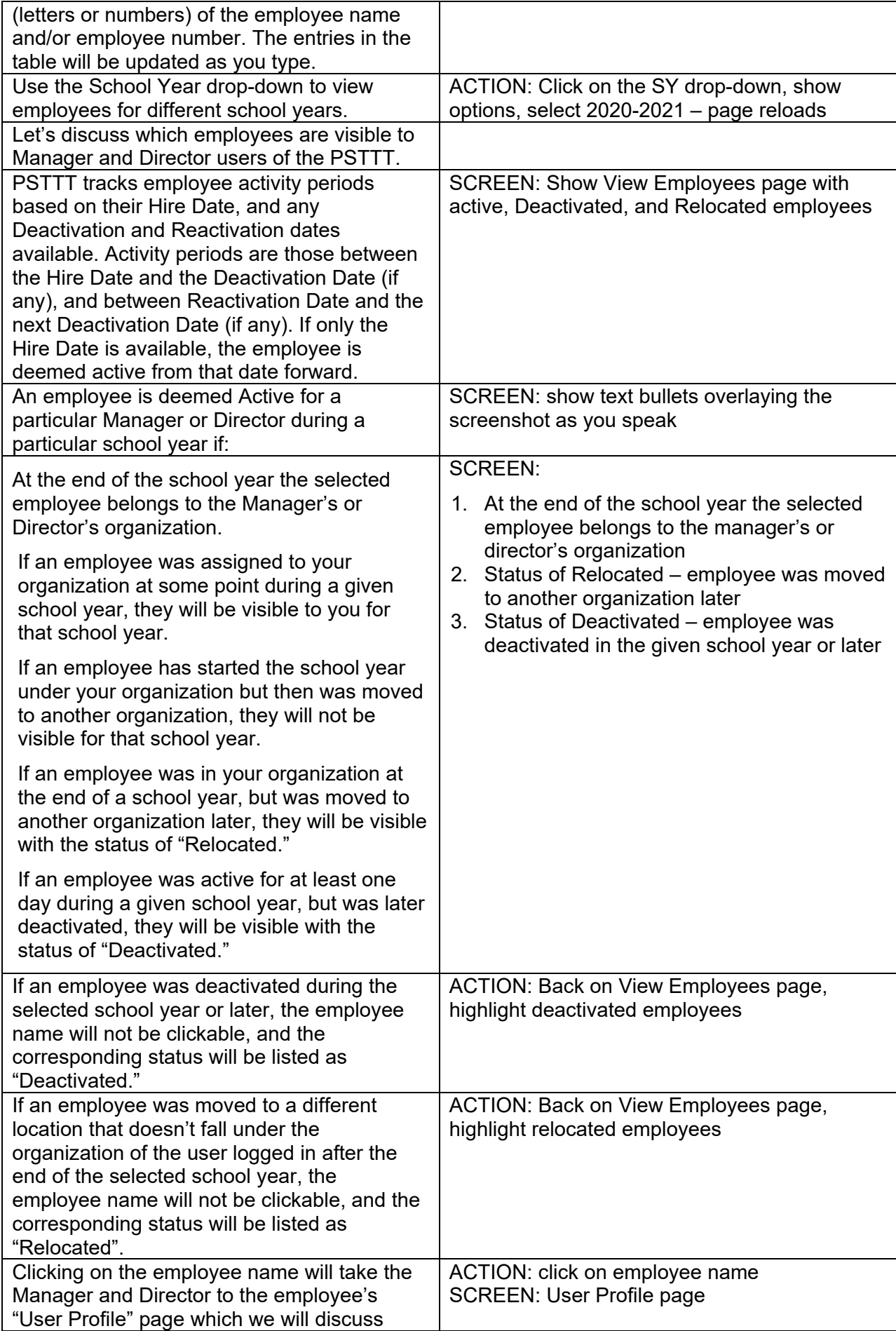

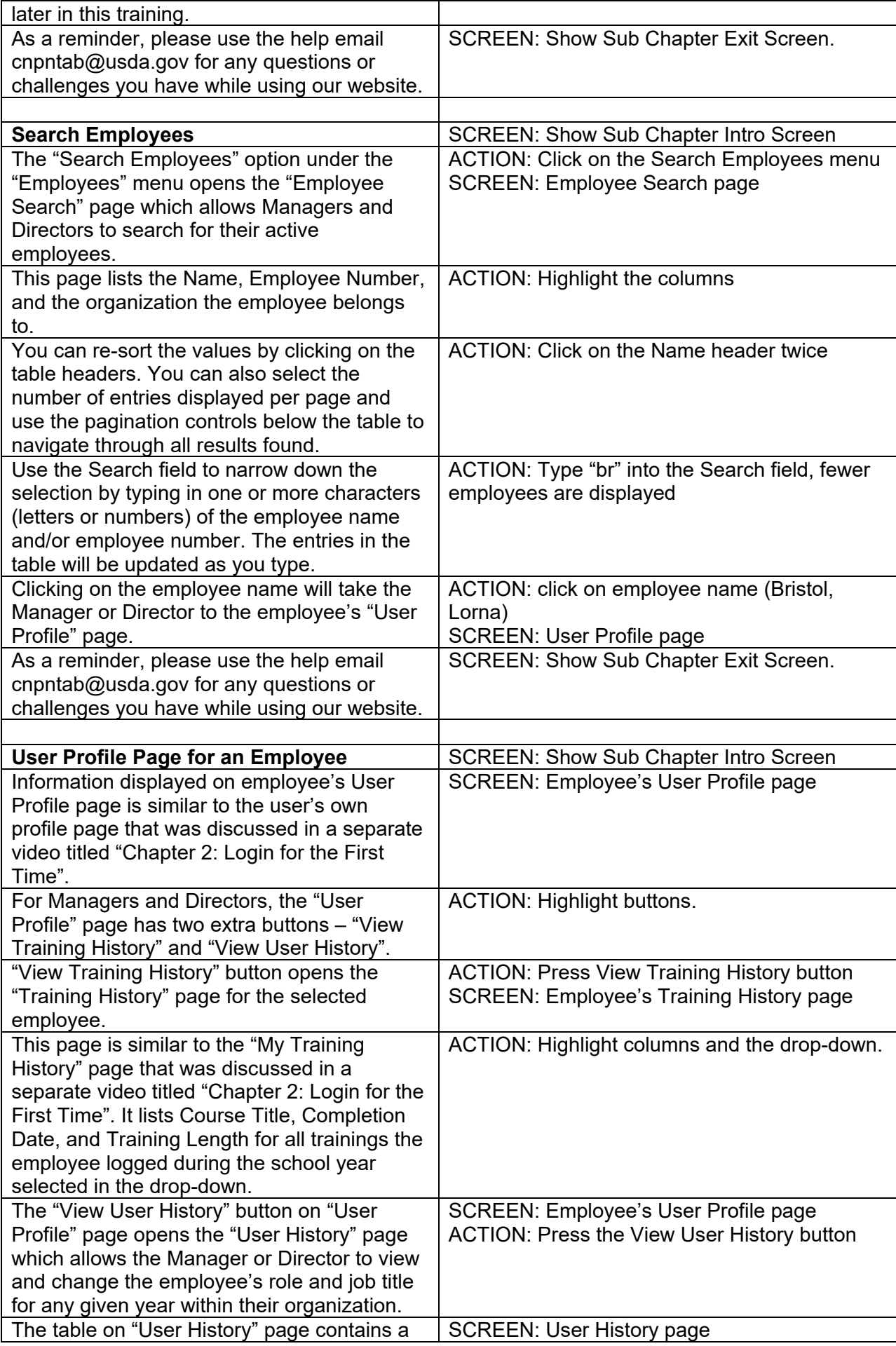

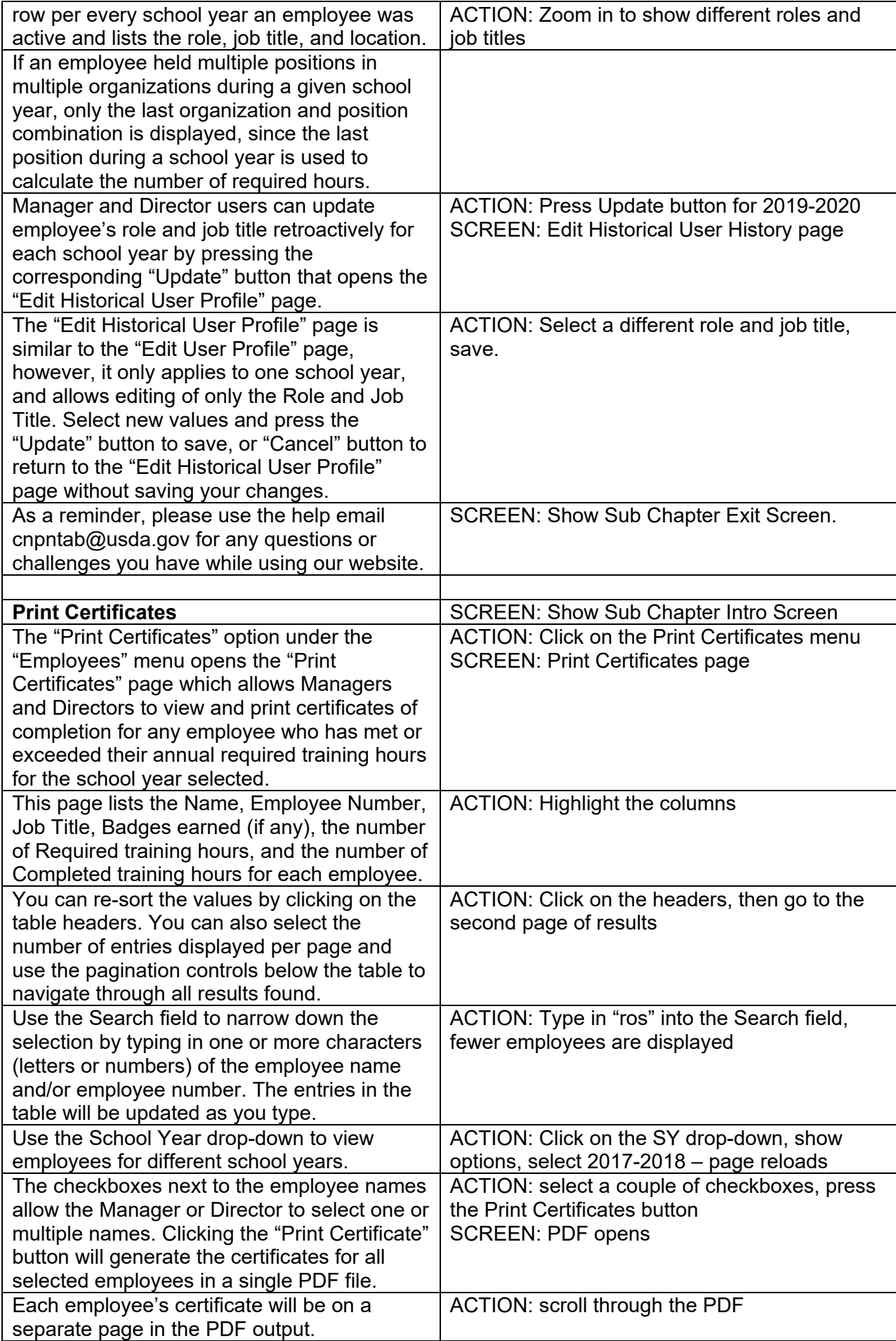

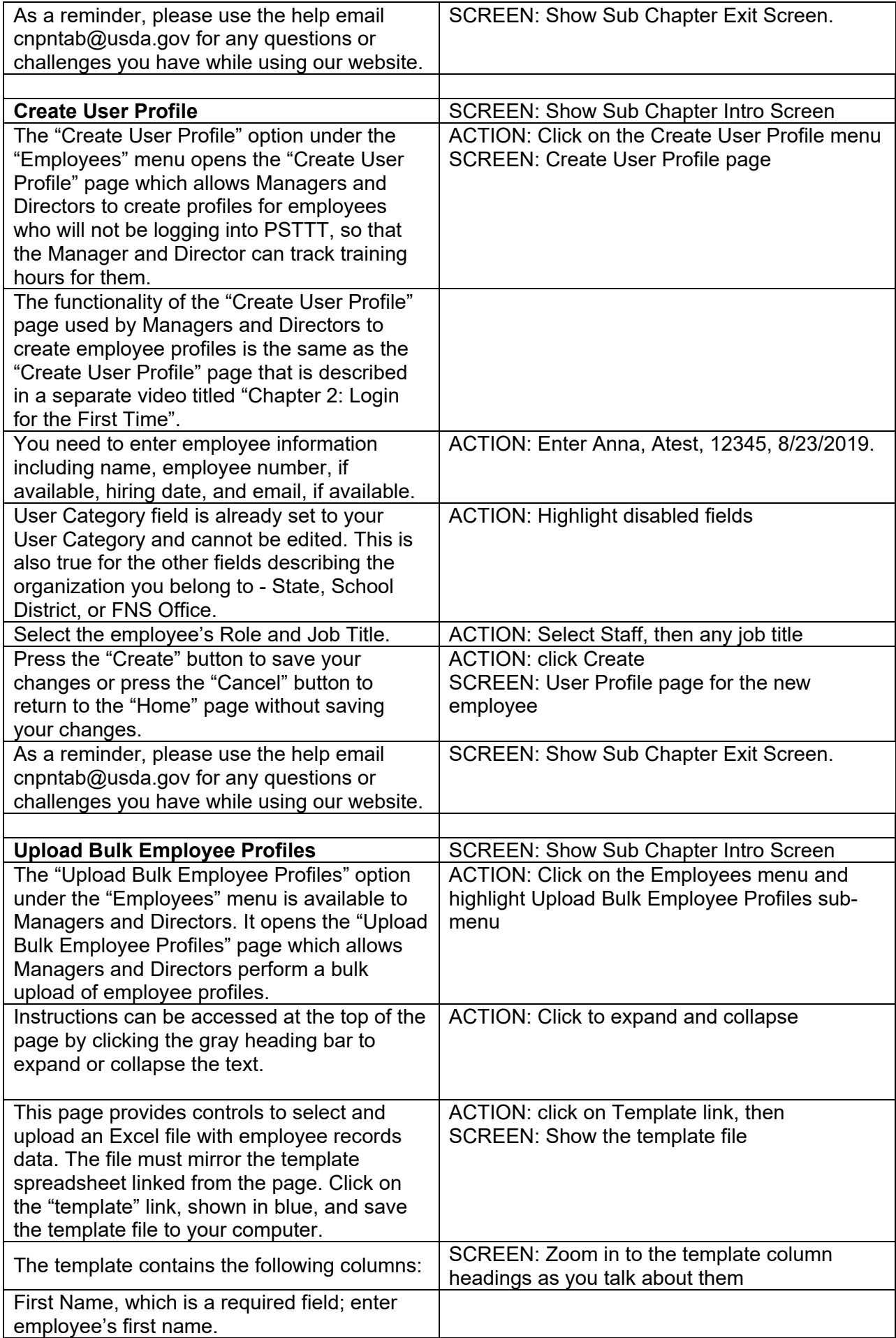

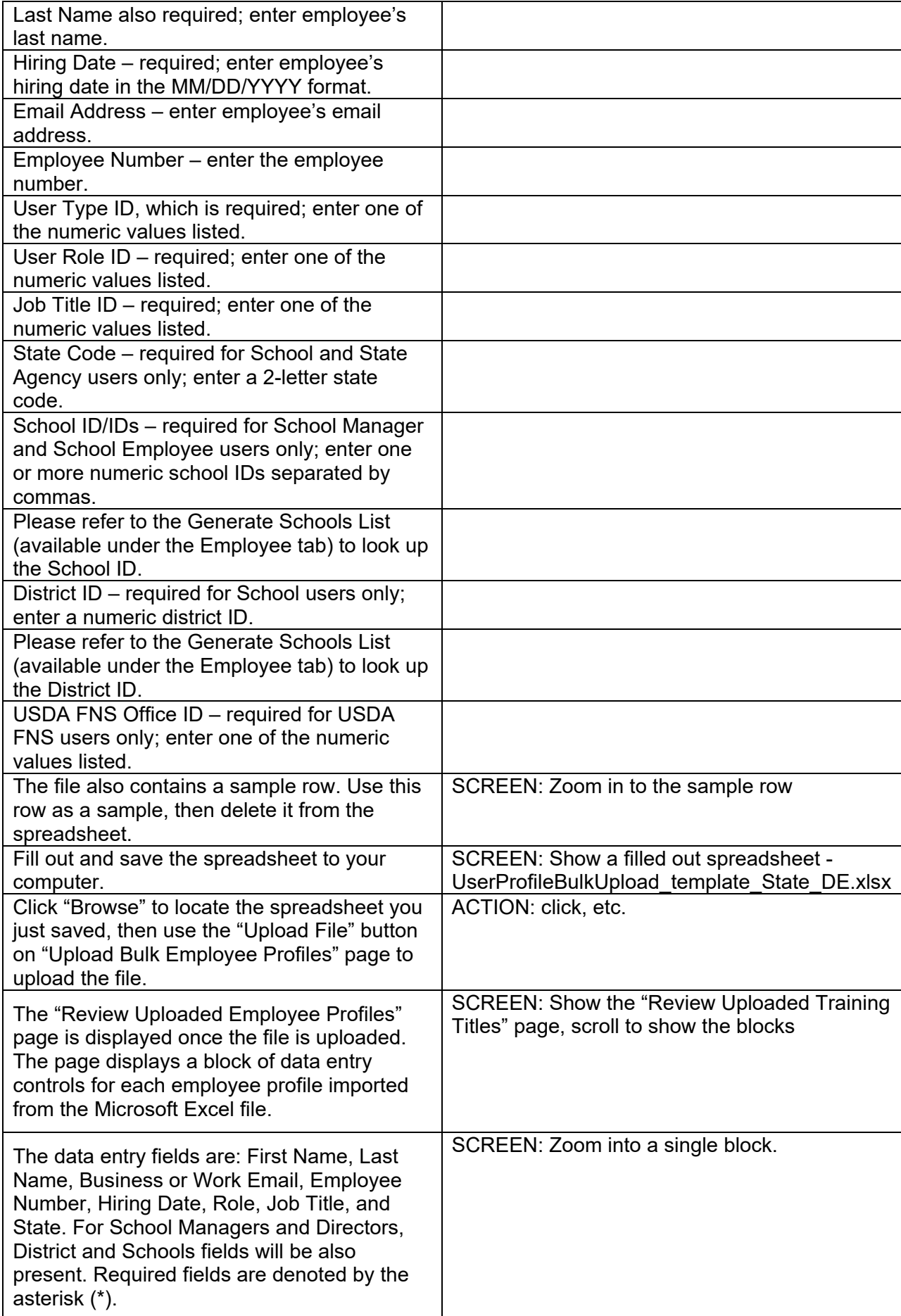

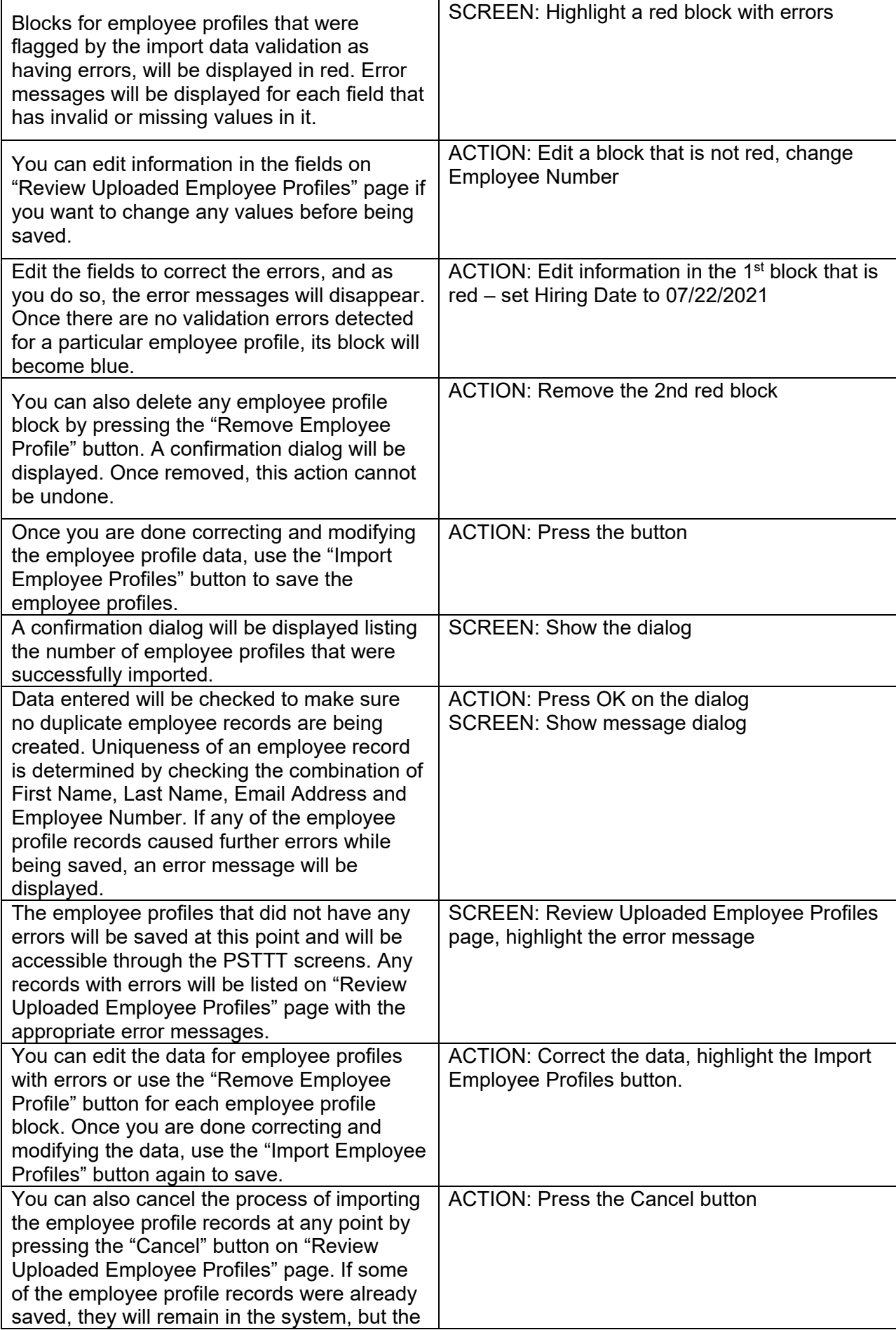

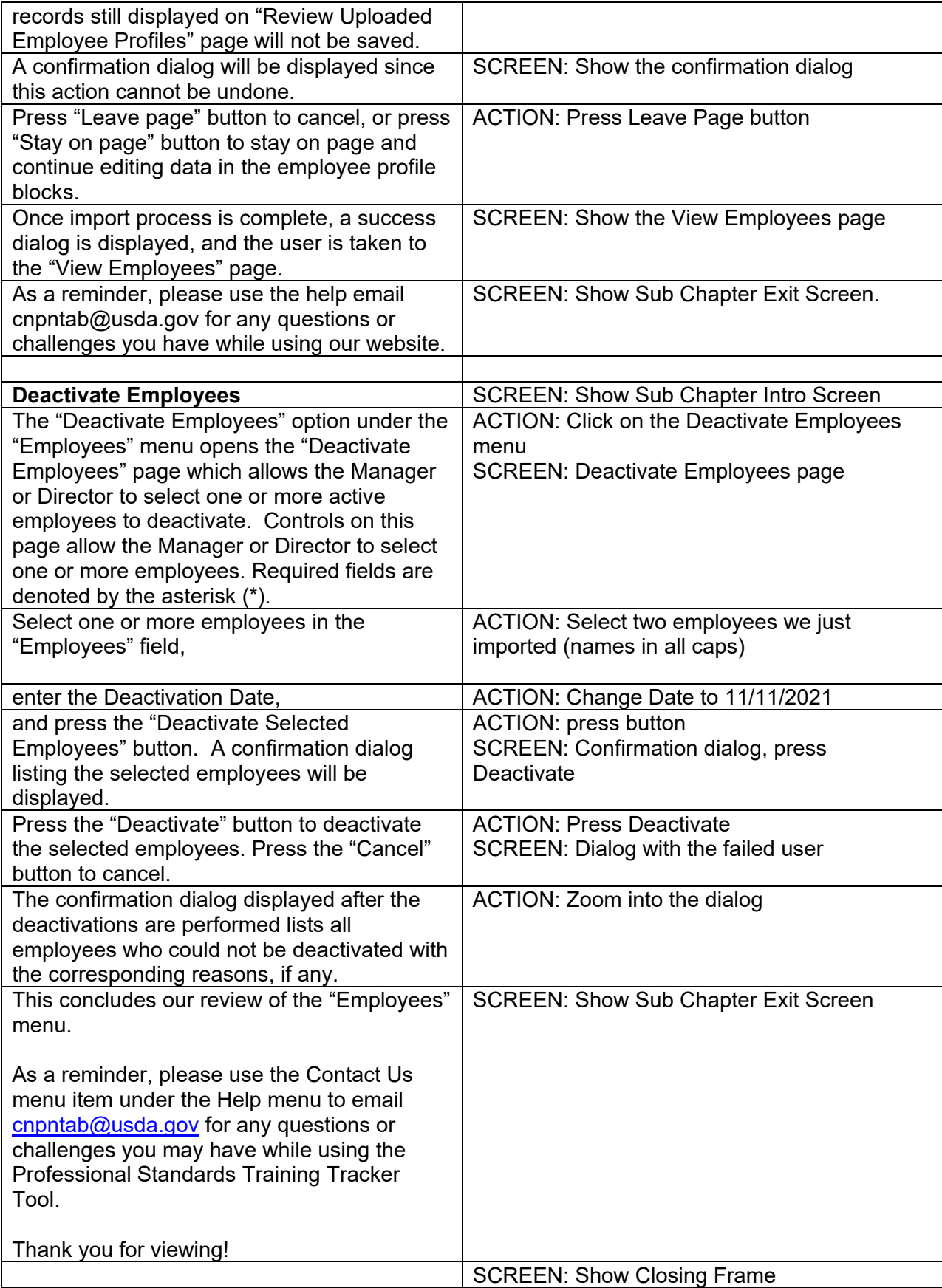

<span id="page-38-0"></span>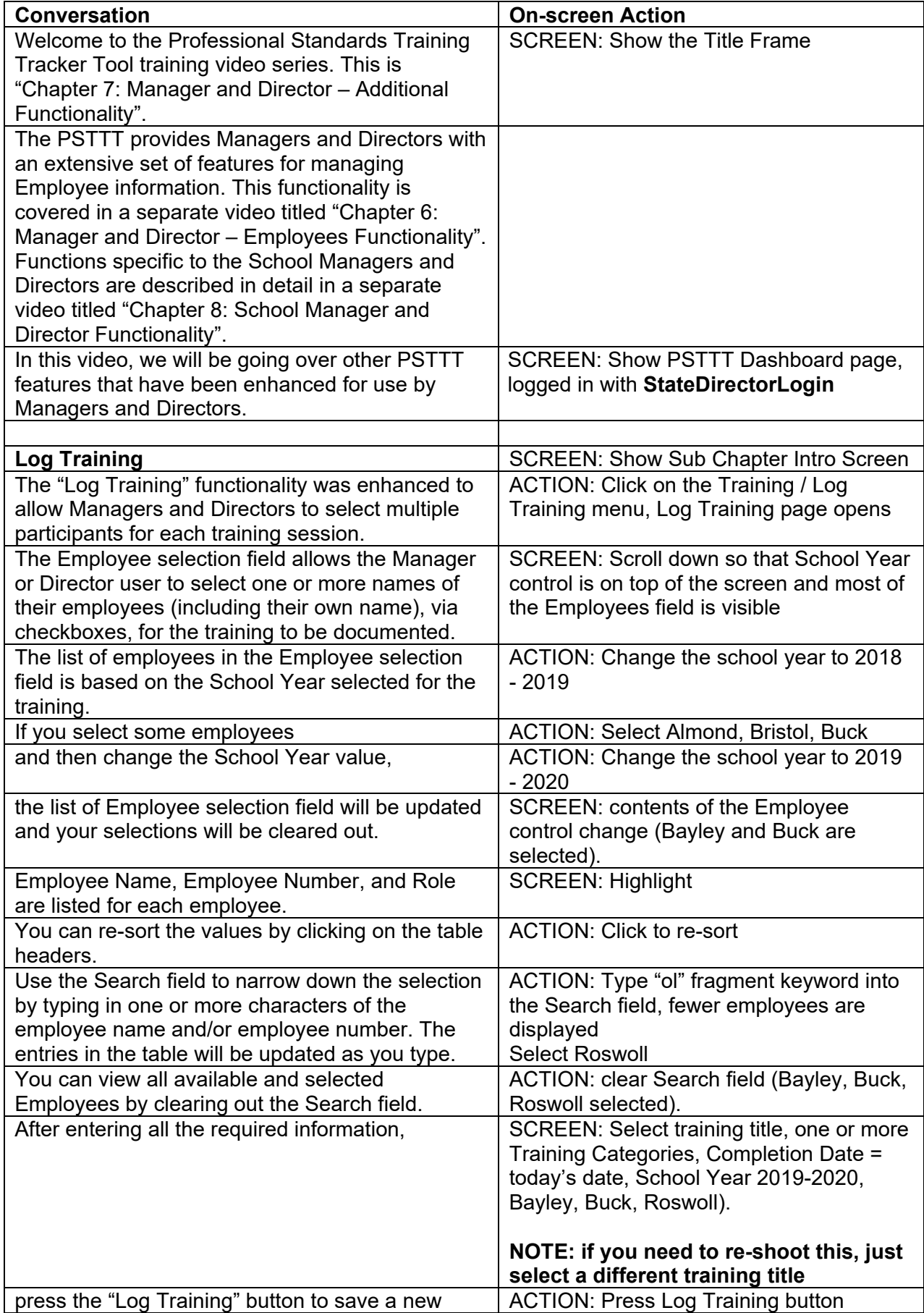

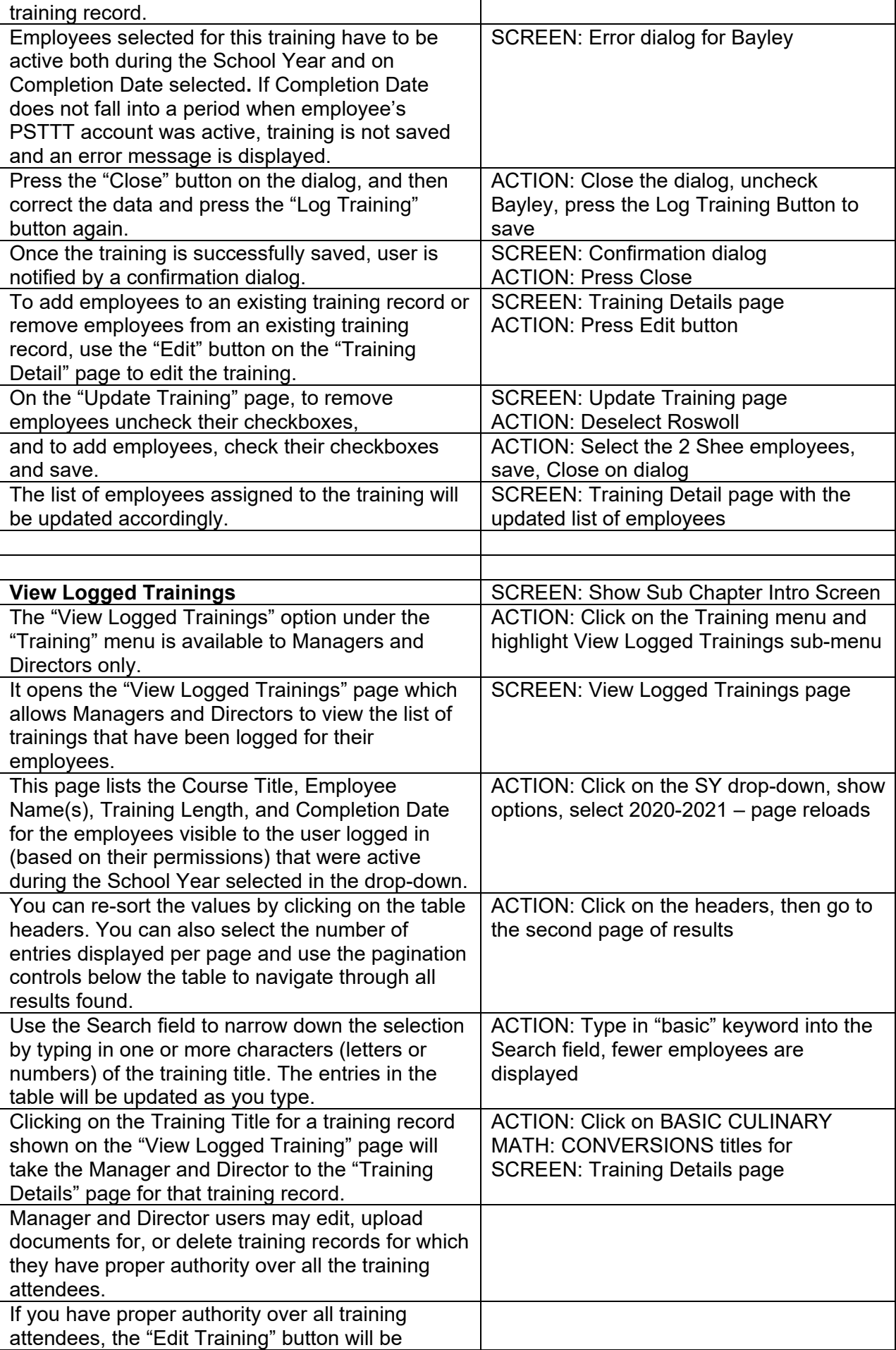

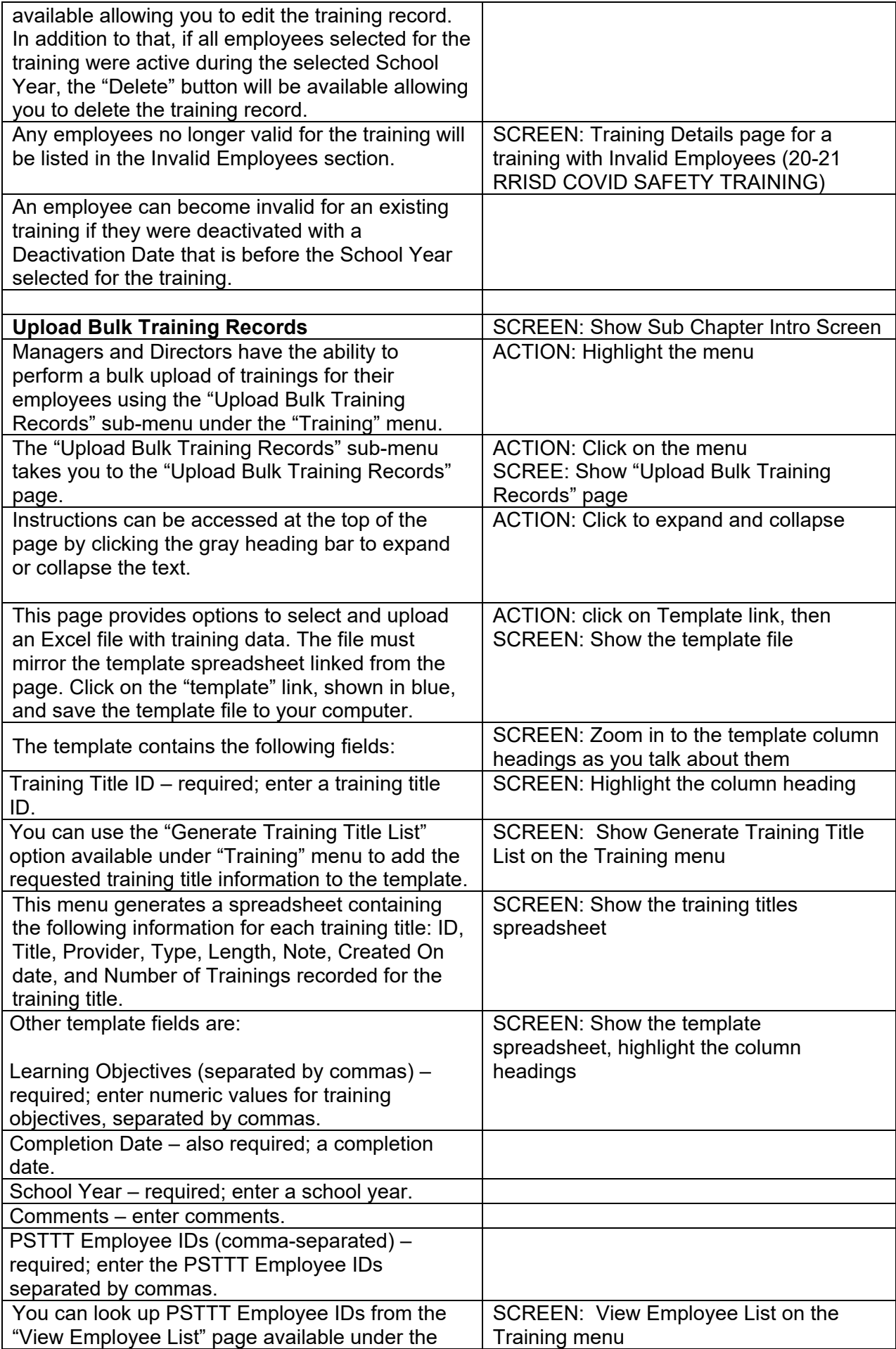

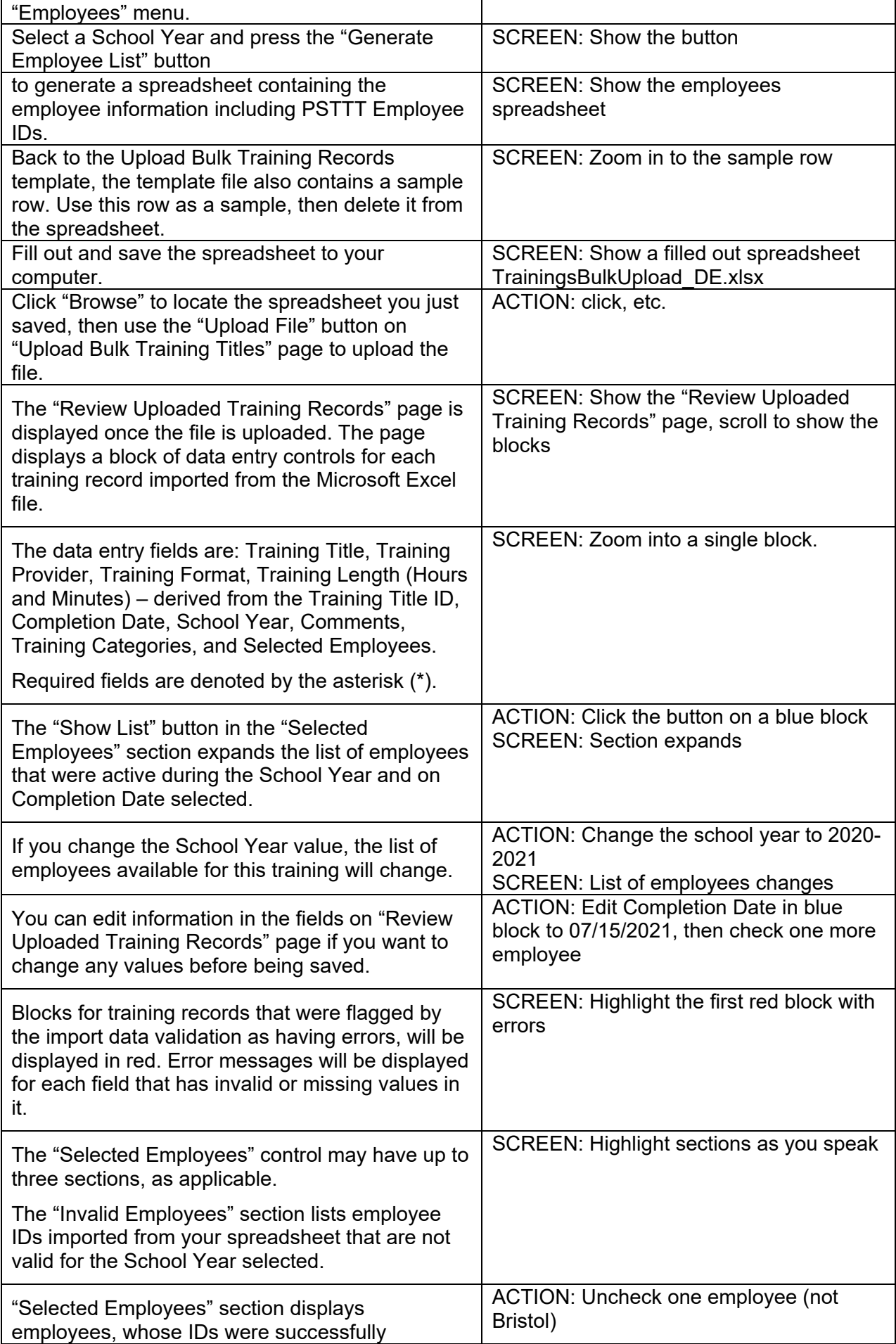

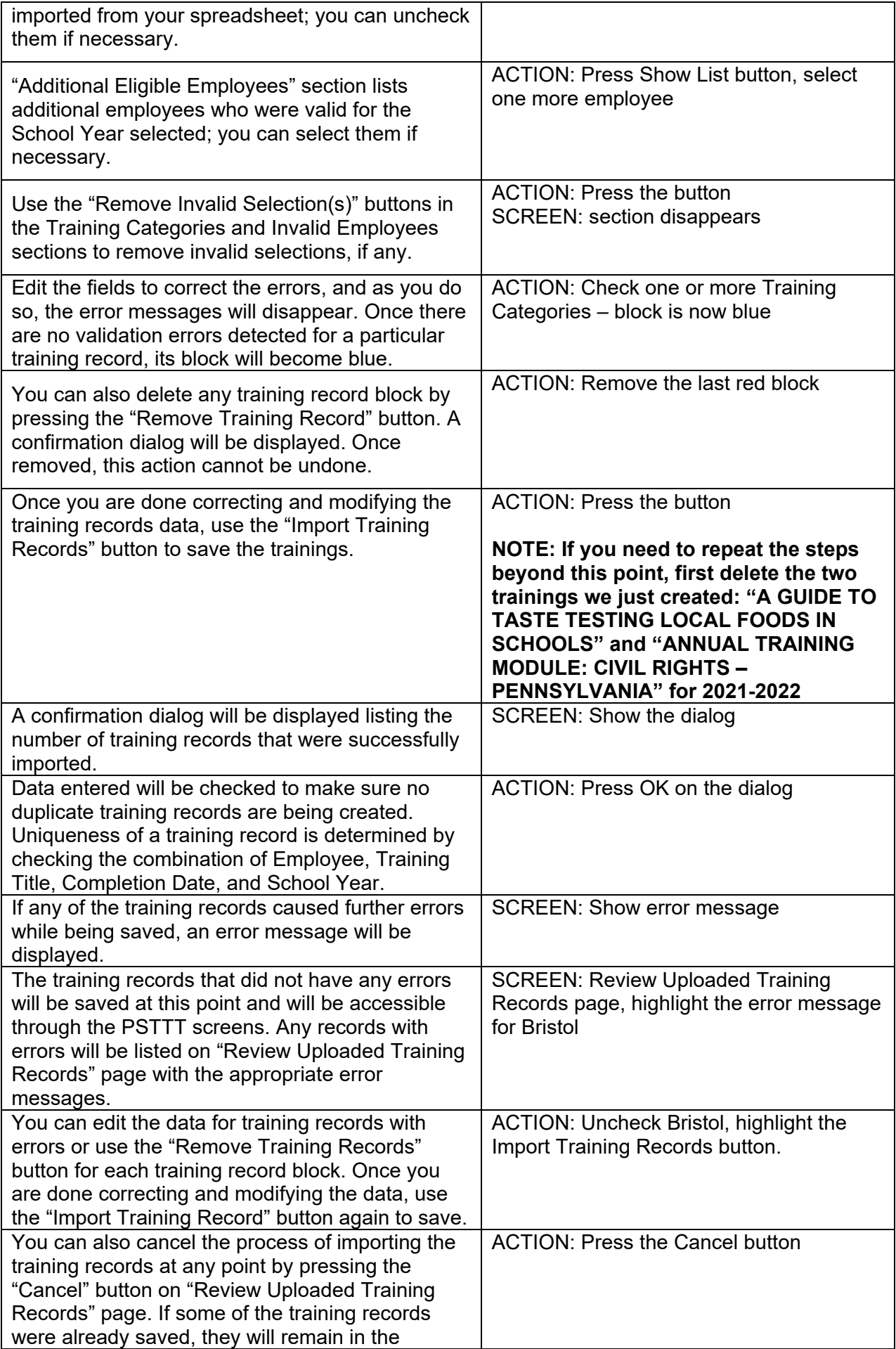

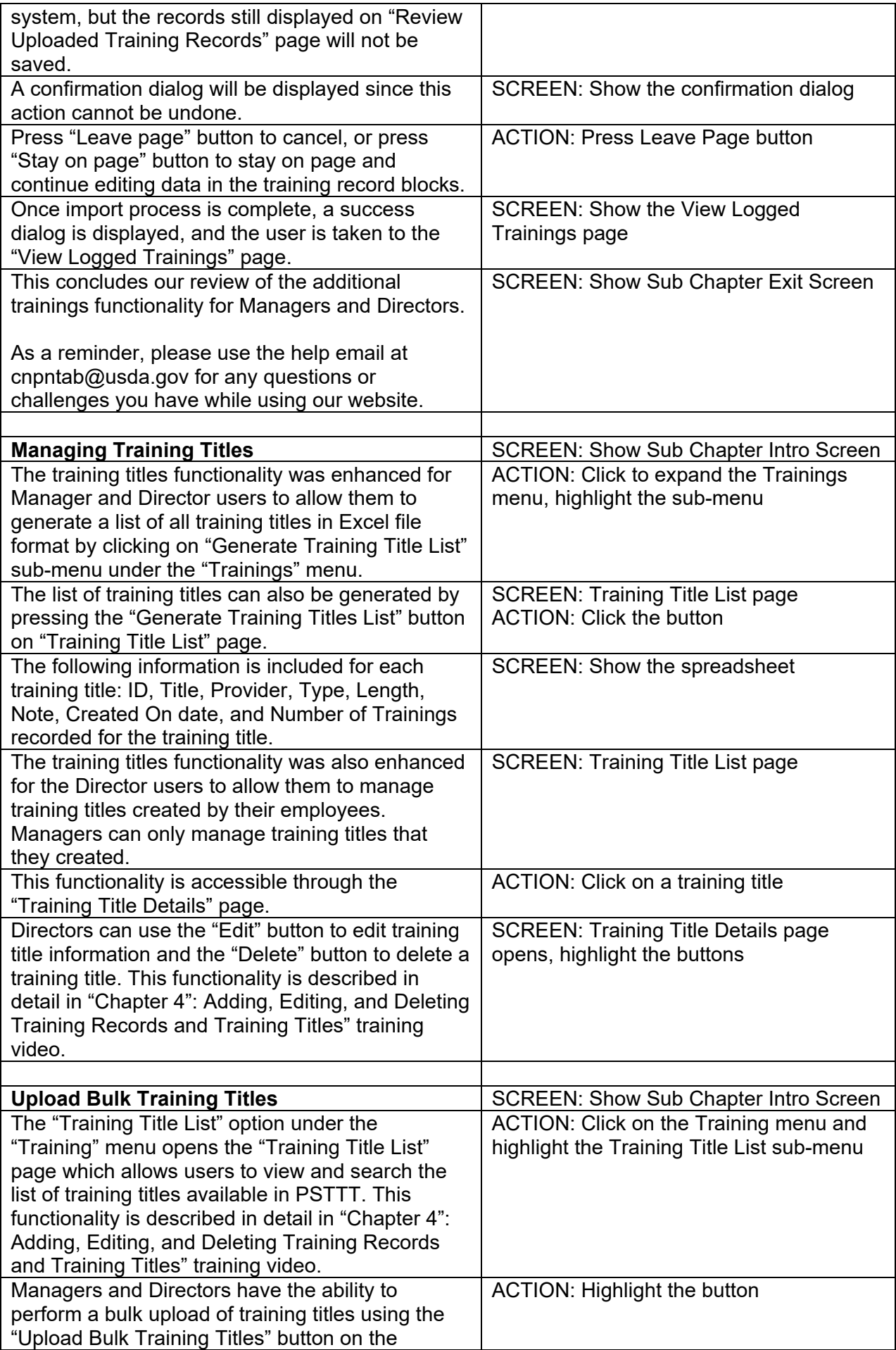

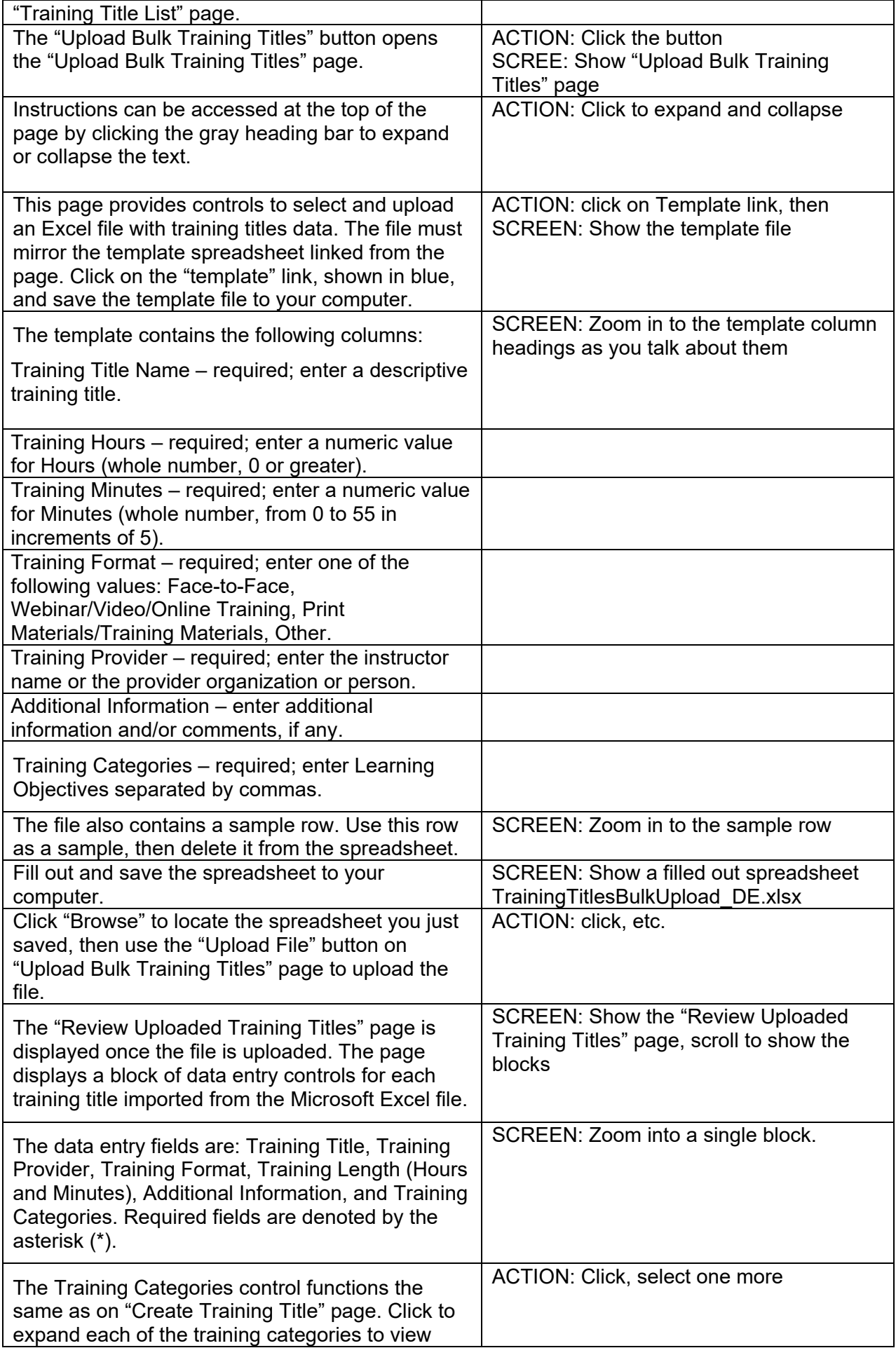

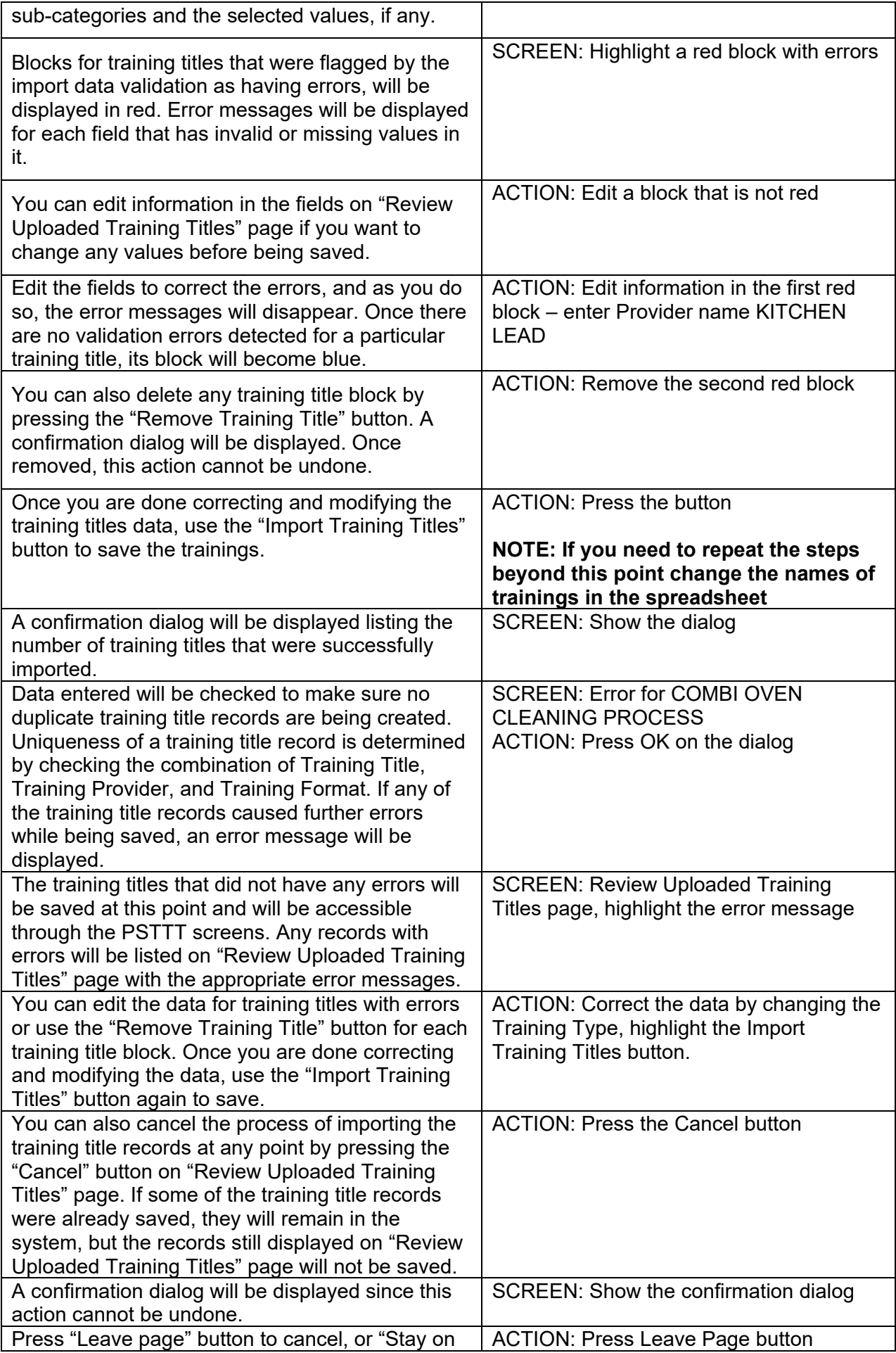

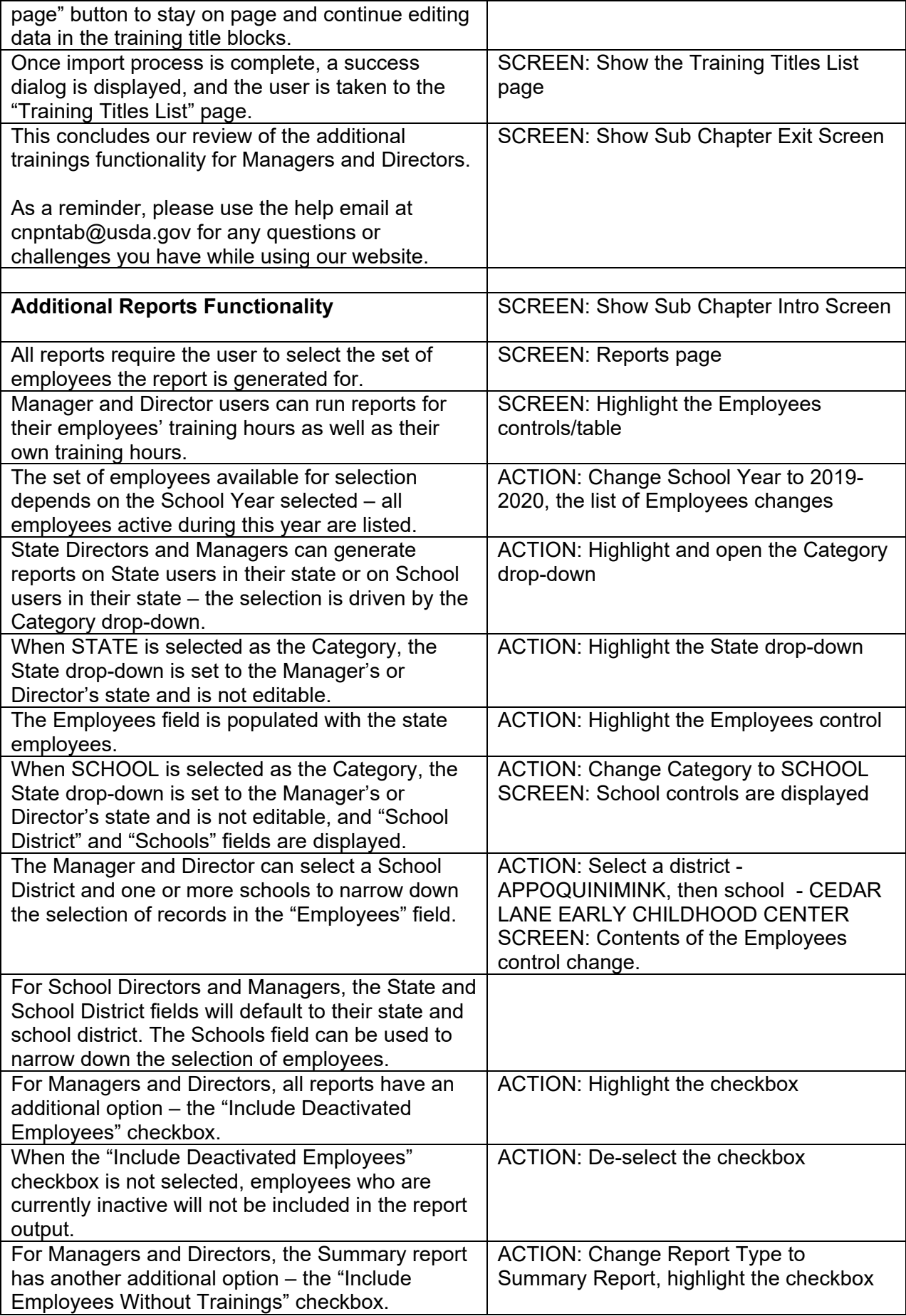

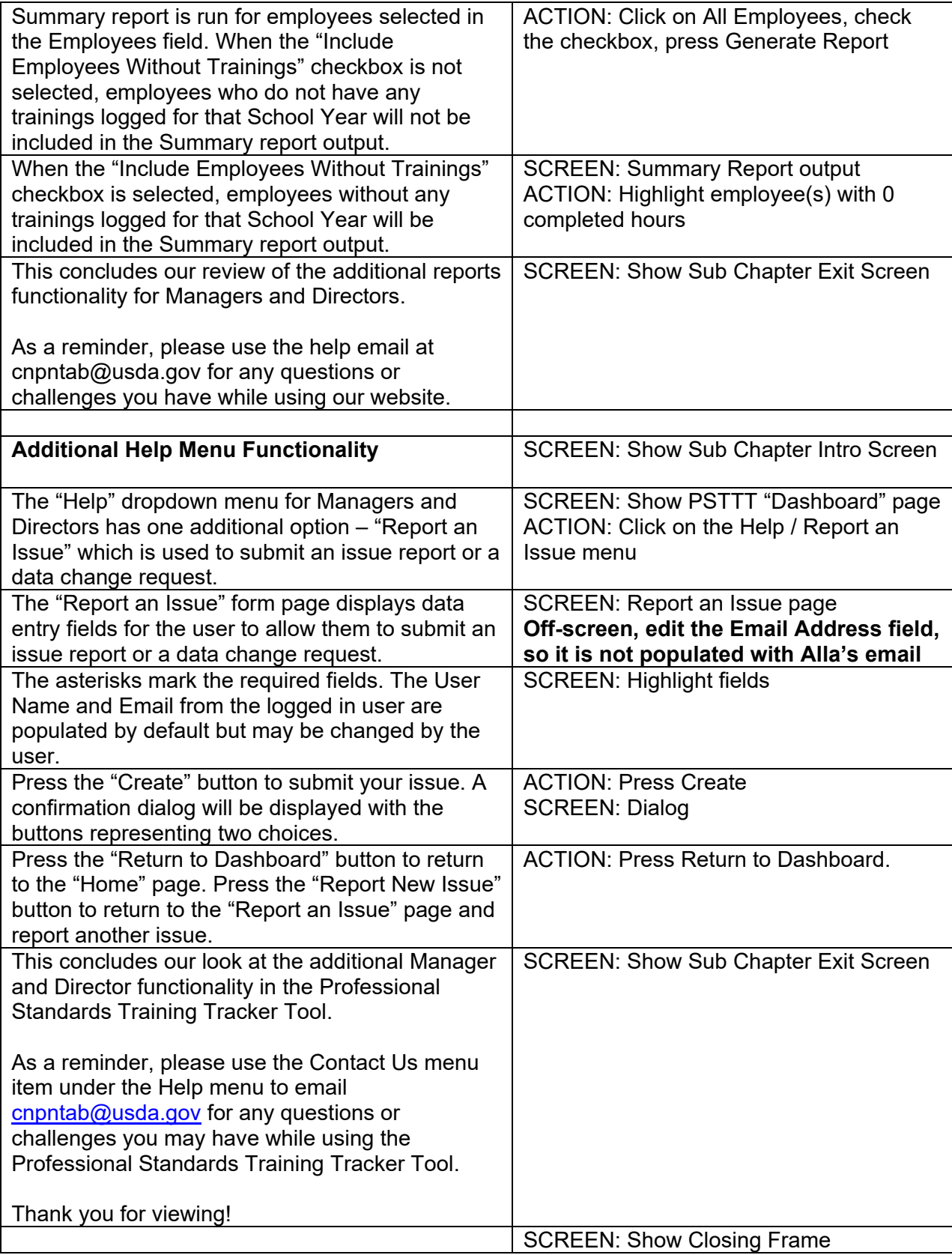

# Chapter 8: School Manager and Director Functionality

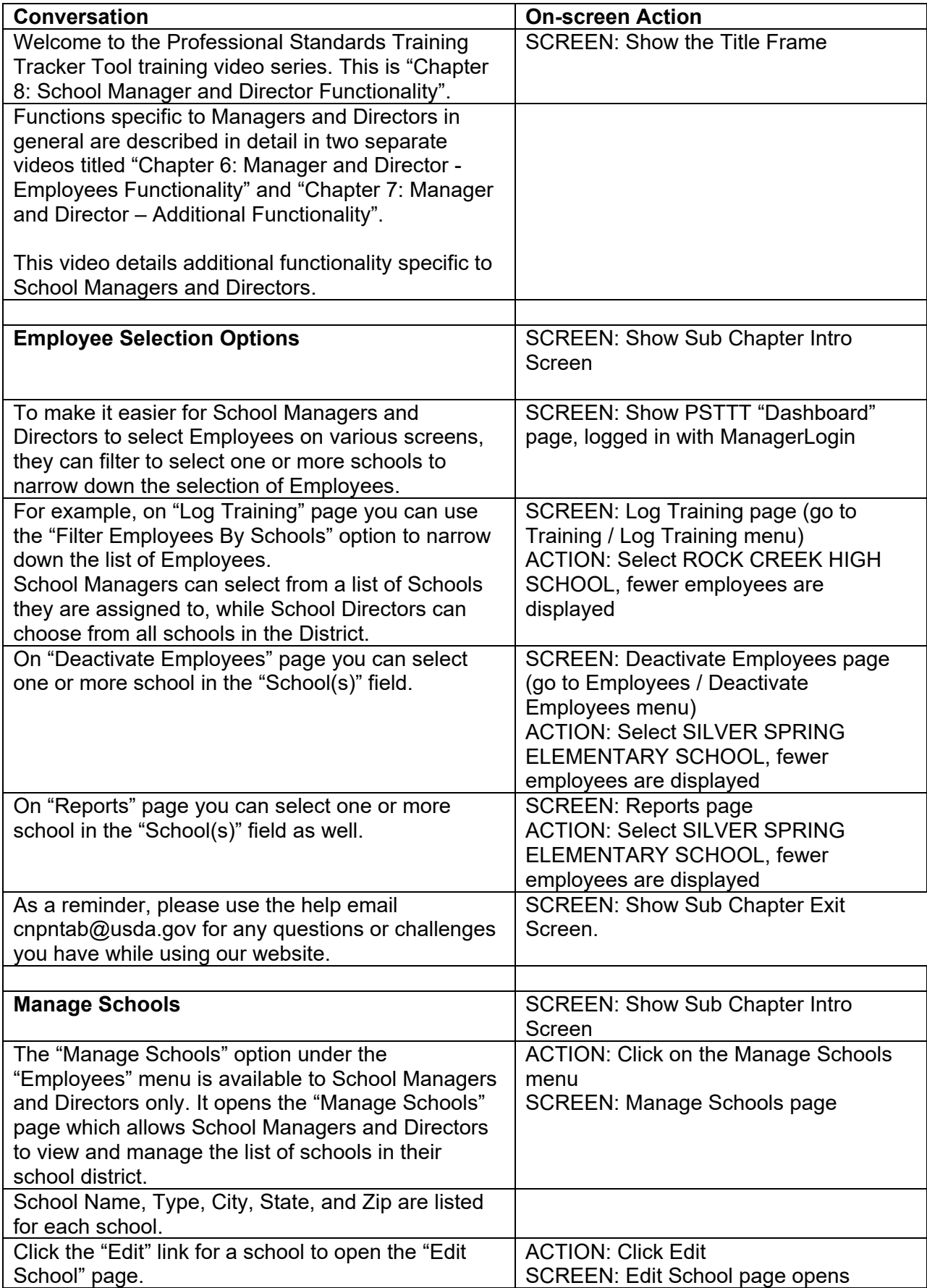

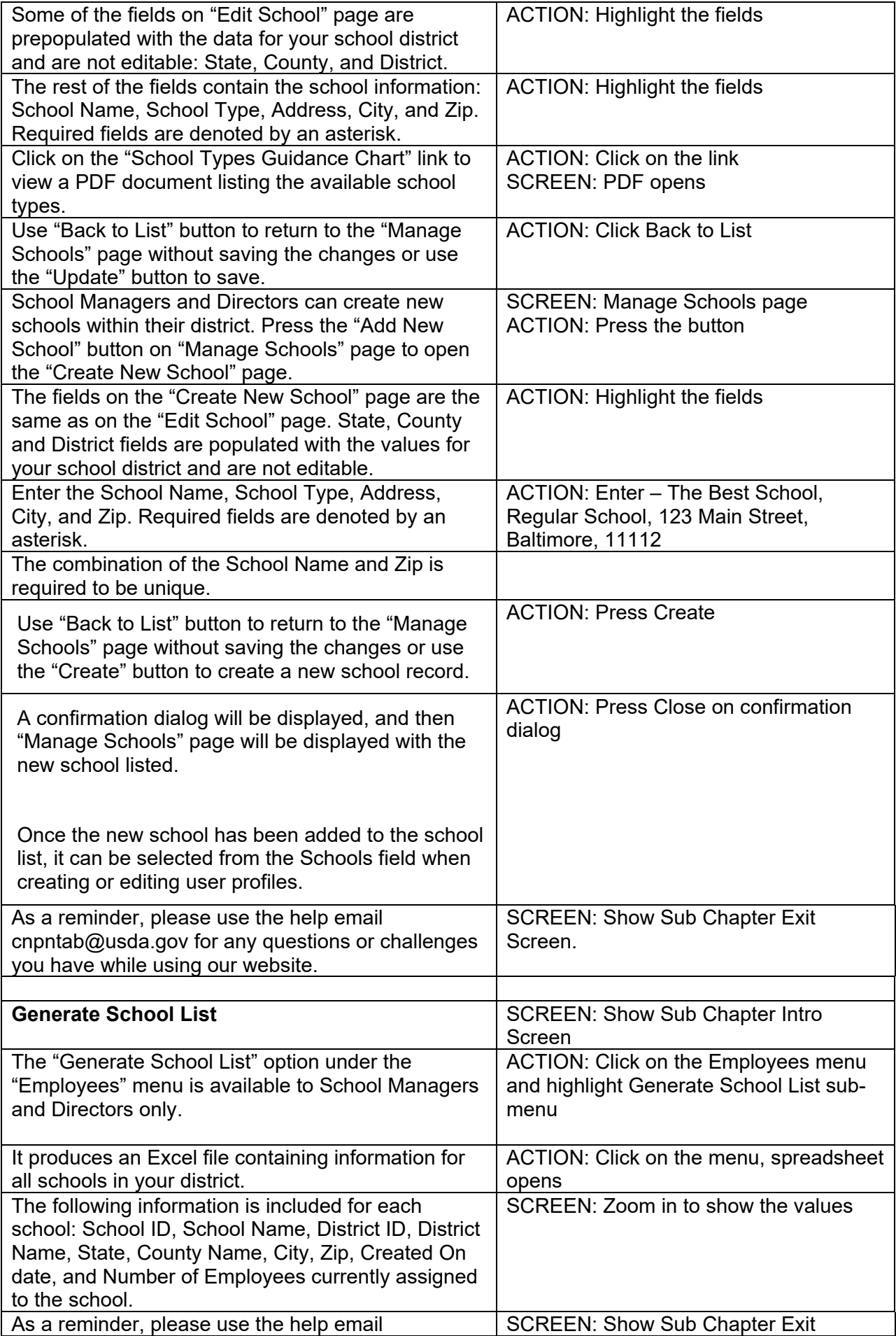

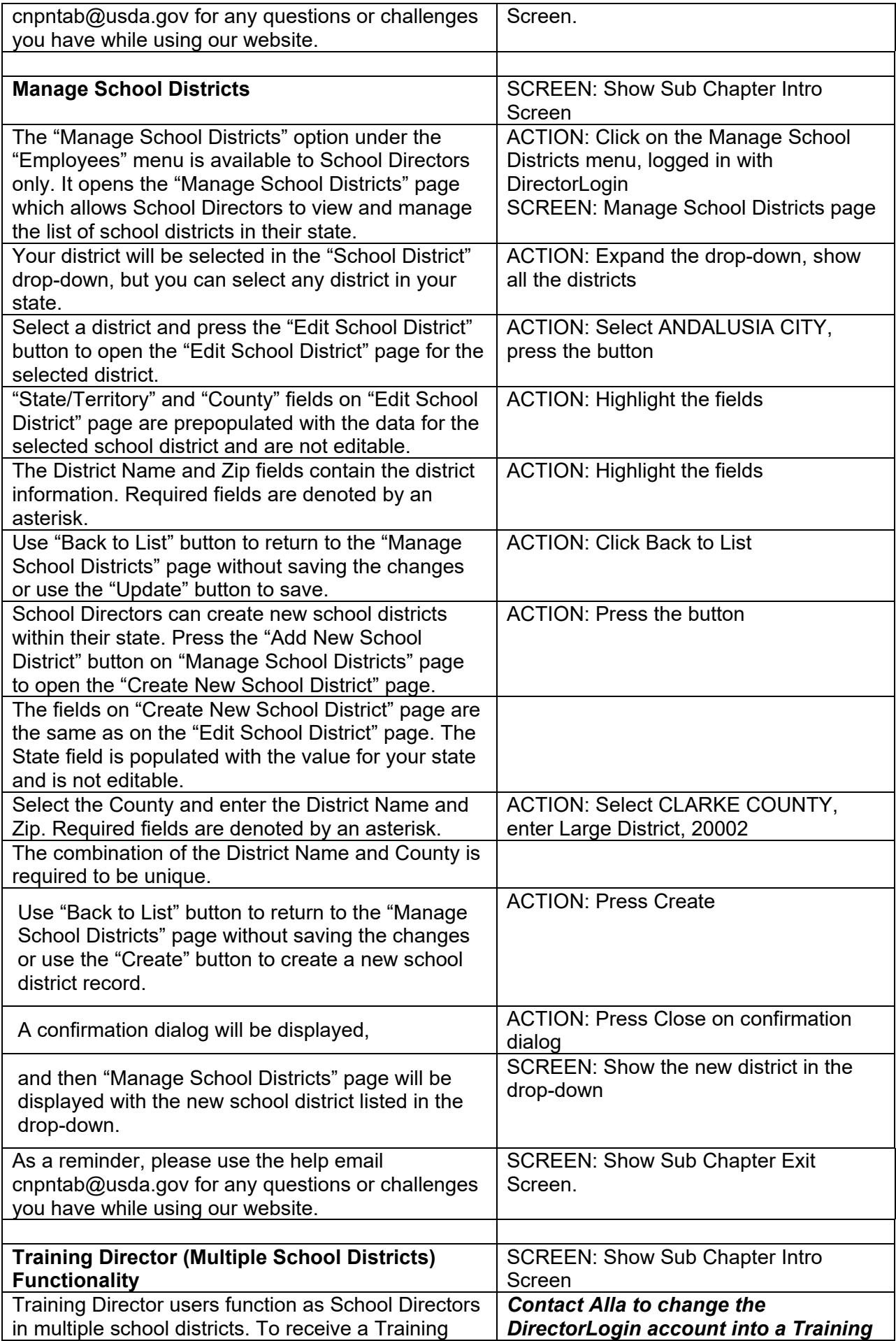

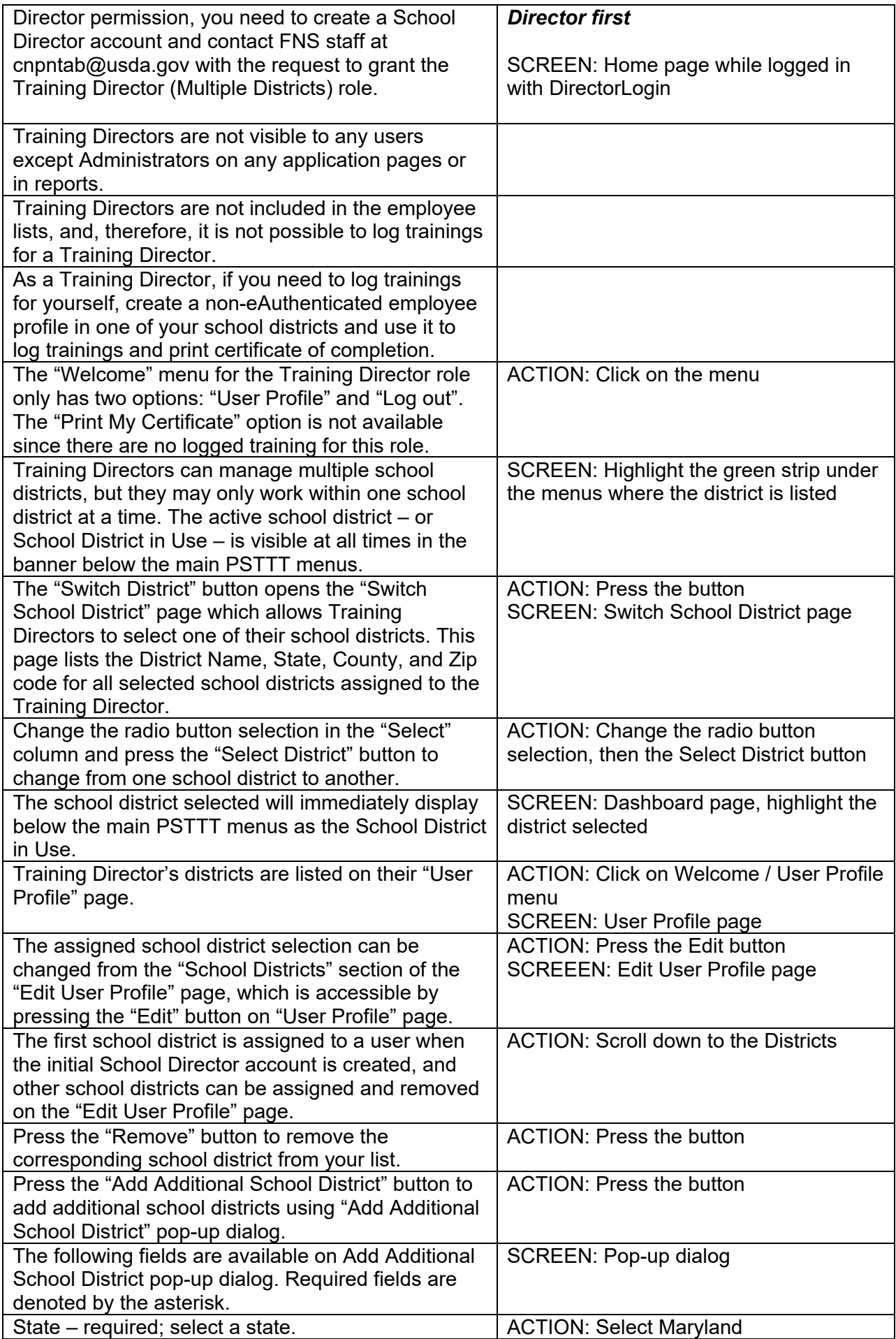

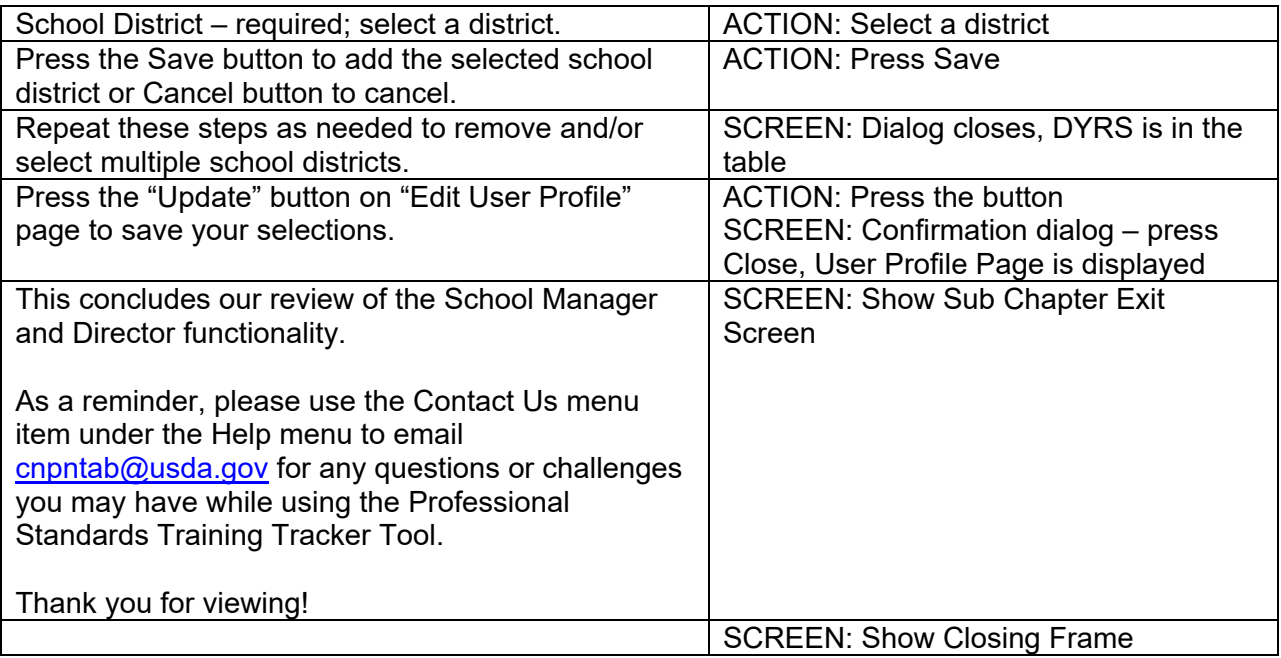

#### Training Video Screenshots

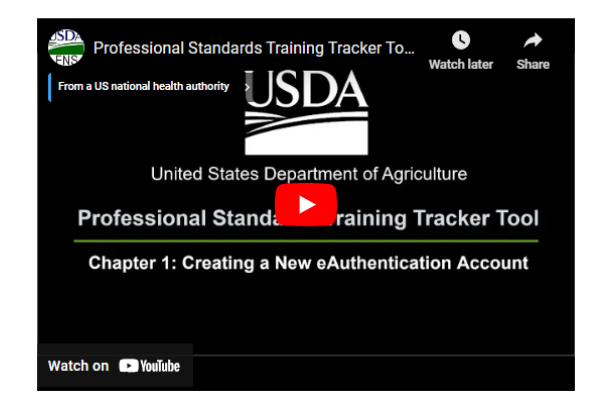

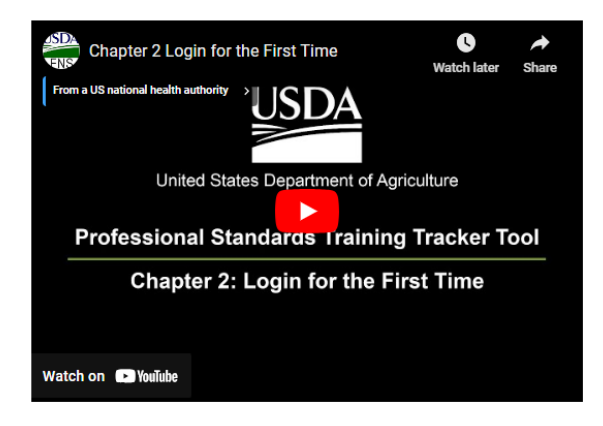

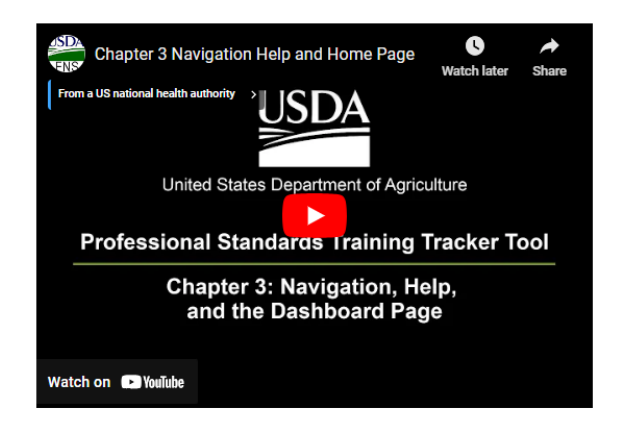

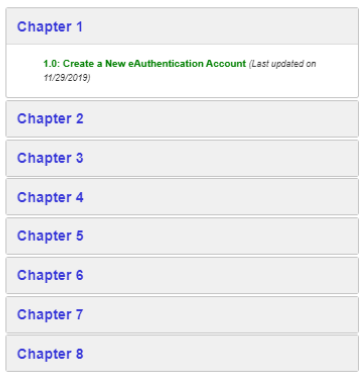

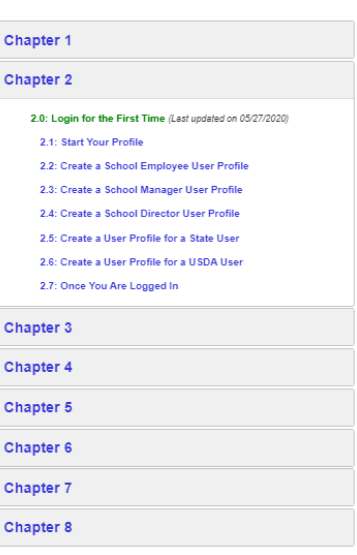

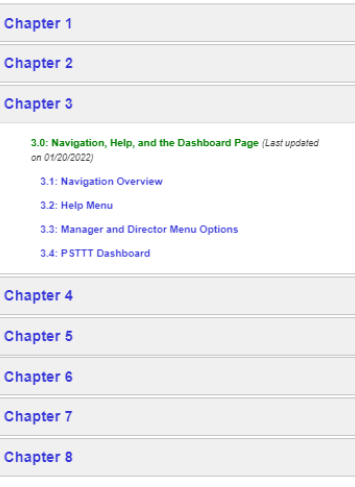

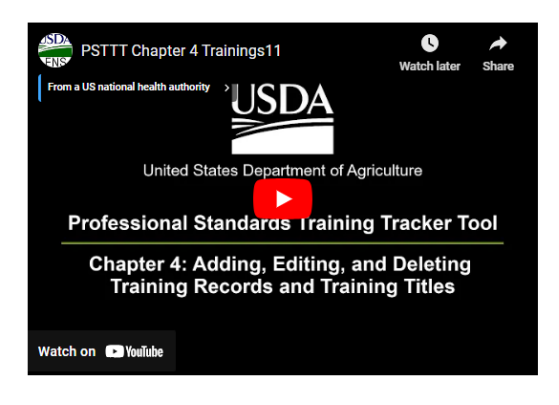

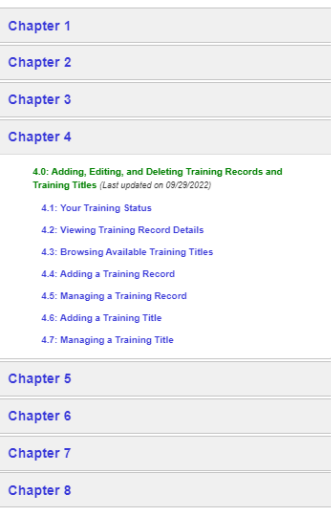

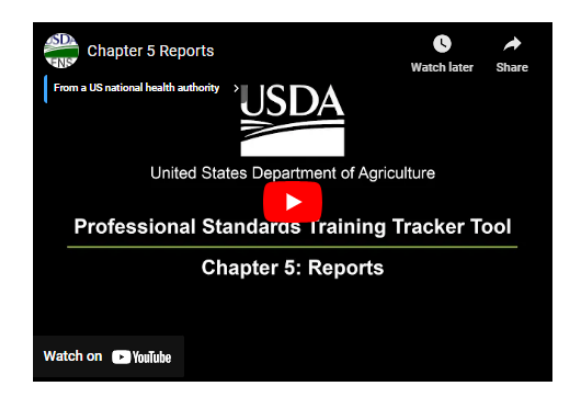

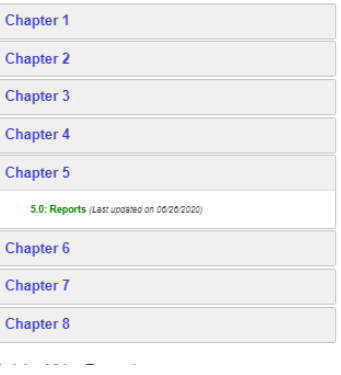

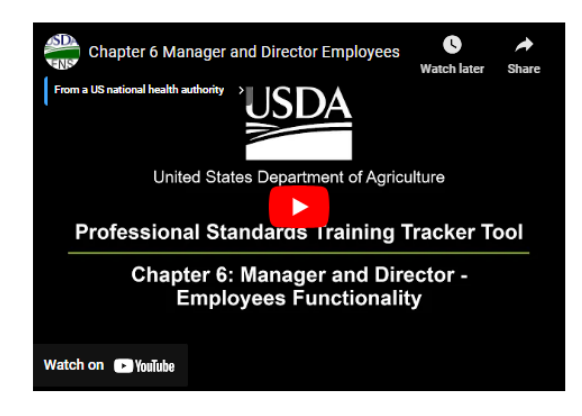

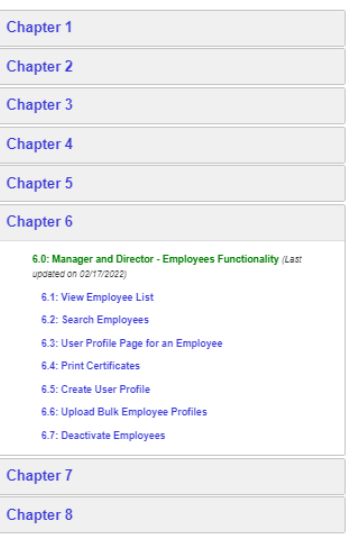

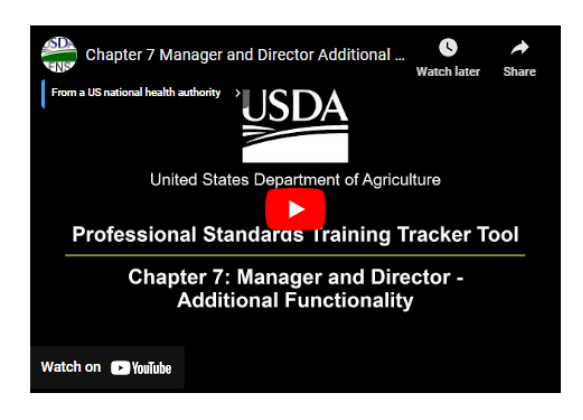

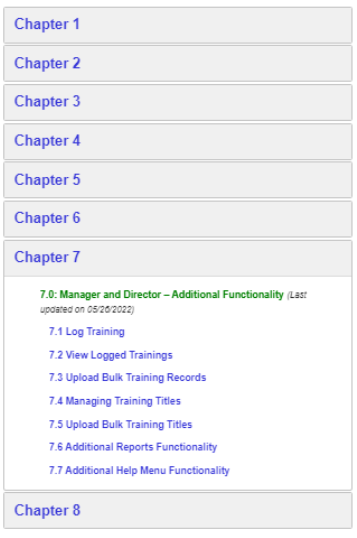

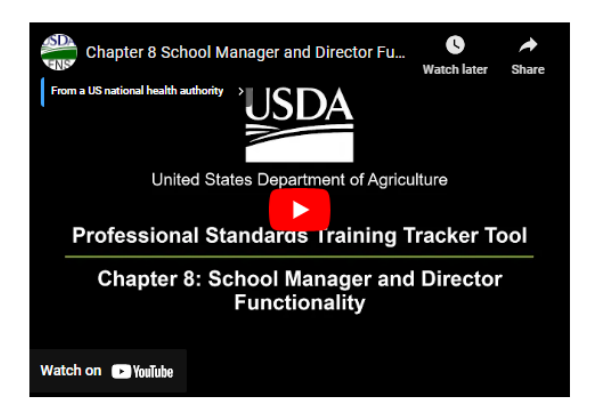

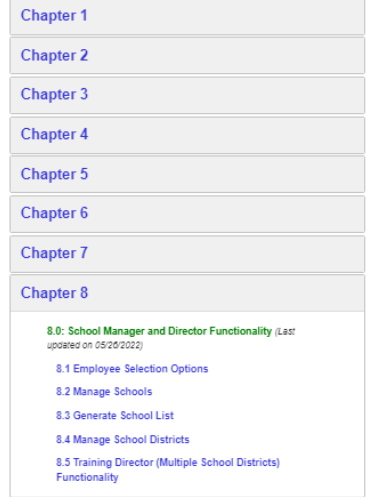